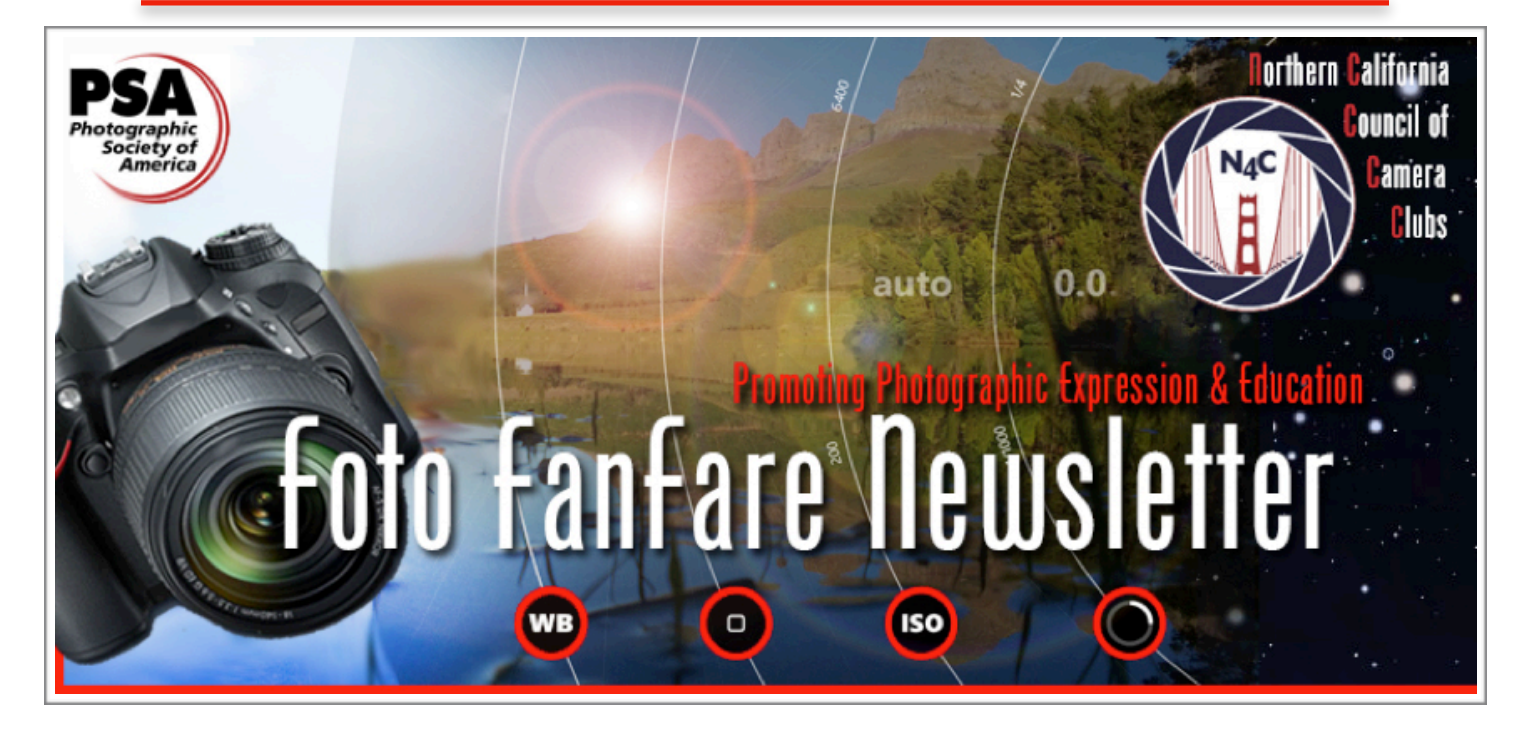

# **Inside this Edition**

Announcements & Events - p. 2 President's Corner - p. 3 What Does One Judge Look for in an Image - p. 4-19 Photo Opportunities in the Bay Area - p. 6 Making the Most of Our Shelter-in-Place - p. 21 April PI Competition Results - p. 22-37 N4C information - p. 38-40

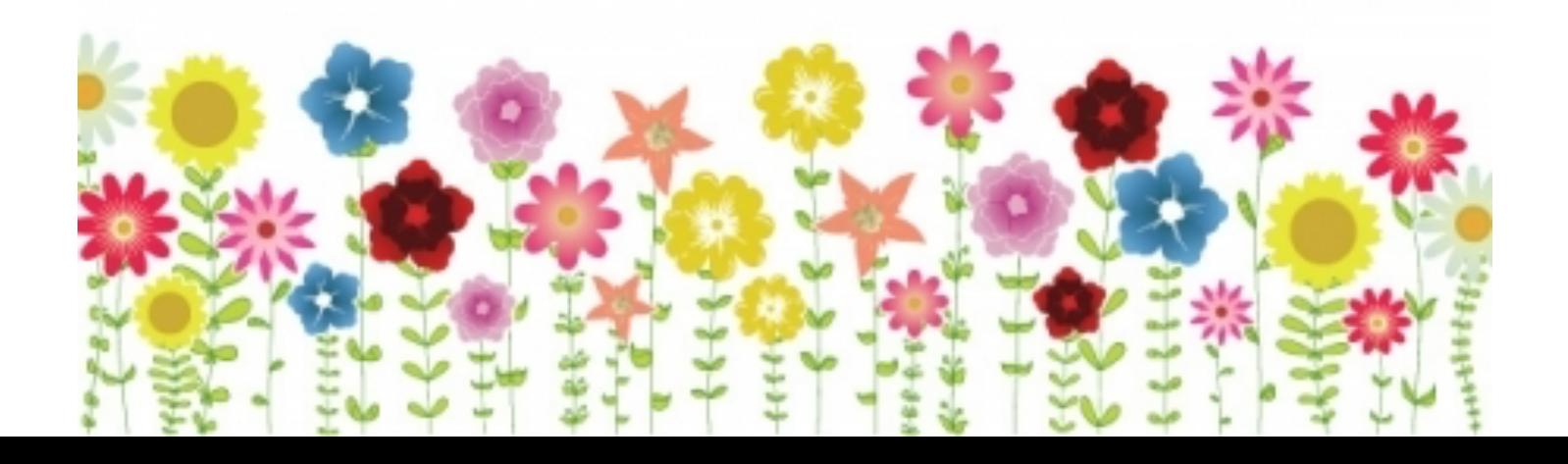

# **Announcements & Events**

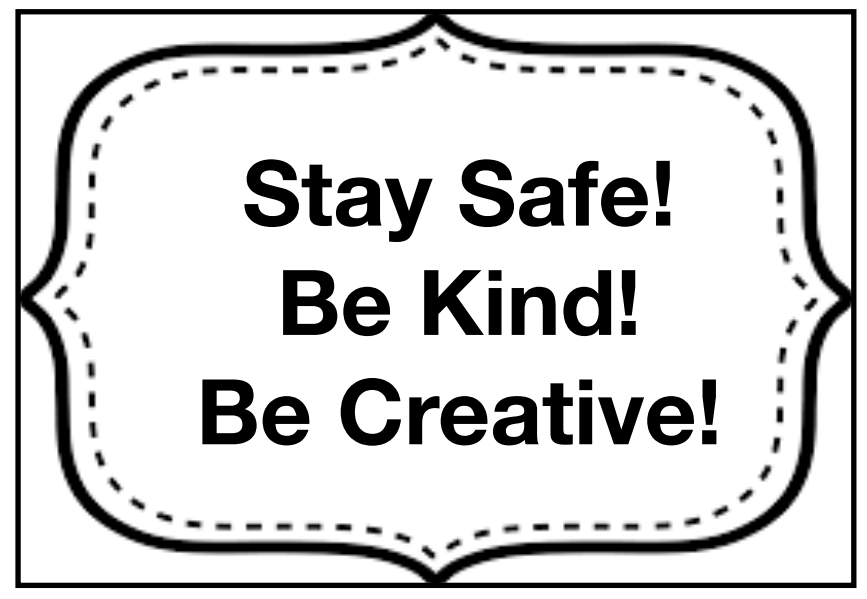

### **Bay Area Photo Scene**

Check out Bay Area PhotoScene for a searchable listing of San Francisco Bay Area exhibitions, talks, artist receptions, and workshops for people interested in photography. [Bay Area PhotoScene](https://bayareaphotoscene.com/)

### **SF Bay Photo Walks**

This is a group for anyone interested in exploring and photographing the SF Bay Area. Beginners and all skill levels are welcome. You can bring your iPhone or digital camera. This group was started to help people meet other photography enthusiasts in a supportive environment.

<https://www.meetup.com/SF-Bay-Photo-Walks/>

### **ANNOUNCEMENTS!**

Want to let other photography enthusiasts know about upcoming events, exhibits, workshops? Send your info to [vjs.1194@gmail.com](mailto:vjs.1194@gmail.com) and I will announce it in the the next Foto FanFare!

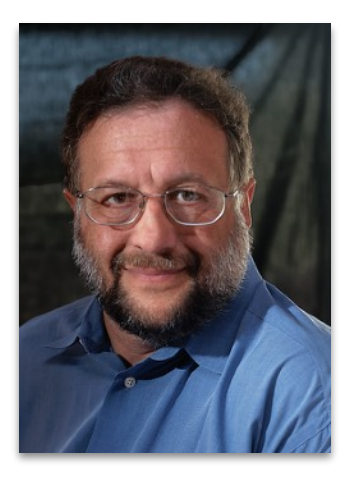

# Presidents Corner…

by Doug Stinson

I'm pleased to see more clubs are figuring out ways to conduct critiques and judging remotely. My own Fremont Photographic Society conducted its first remote meeting in April, and it went well. The best part for me were the members we have not seen in a long time who joined in! I'm curious if any clubs have conducted their education nights remotely. Has anyone figured out a way to recruit new members in this time of shelter-in-place? Please share your experiences by writing a short note for this newsletter.

We started training assessors for the new Portfolio Competition this month. Twelve people have completed the first lesson. We should be in good shape for critiquing the portfolios once the competition closes on November  $1^{st}$ . Creating a portfolio is an excellent way to take your photography to the next level. As Ansel Adam said, "you don't take a photograph, you make it." There is no way to just "take" a good portfolio.

The N4C Board is working on some clean-up of the rules. We don't expect any significant changes, but we have learned some rules were less clear than they needed to be. One thing we plan on doing is combining the Division Definitions and the Rules into one document – everything in one place. We are doing some restructuring – making it clear what items need to be understood by the average competitor, and what things only impact people running the competitions. Terms are being better defined. We are also converting some long-winded, complicated text into simple tables. Nothing is final until approved in September when they will be put up on the N4C.org website. New rules take effect the following January.

Which brings me to another point. I'm often asked about what the N4C Rule is about some issue. I struggle to *not* give an answer! It's hard! Instead I go to the N4C.org website and look it up. It is embarrassing how many times I've misremembered a rule. And you should hear some incredible misstatements of the rules I've heard stated with absolute authority. It's complicated because, while N4C is strict with the Division definitions, we otherwise try to keep our rules to the minimum necessary for the smooth running of the Interclub and Annual competitions. We try to keep out of the operations of the clubs as much as possible (that's in our Bylaws). As a result, some rules and policies may vary significantly from club to club. Don't assume that because your club operates a certain way, it's a N4C rule. Look it up!

The results of the Member Survey and the Club Officer's Survey were distributed to all N4C Board members, club presidents and club vice presidents. We haven't had a chance to dig deeply into the results, but one thing is clear: the biggest obstacle to implementing programs is the lack of volunteers. The good news is, this is something totally within our control. I know when I volunteer, I inevitably get more out then I put in. So, talk to your club officers. Volunteer, and make your club more valuable to yourself and to your colleagues.

That's it for now. Be creative! Have fun! Be safe!

### **What Does One Judge Look for in an Image? by Joan Field, APSA, HN4C**

 Judges come in all shapes and sizes. As you know, the camera club judge's opinions are quite subjective, depending on his or her experience — whether the judge has been doing it years or is much more educated in the photographic genre and more relaxed in front of an audience.

 The newer or inexperienced judge may rely more heavily on the basic rules of photography, while the more experienced judge may be open to more experimental work by the maker.

A judge's experience can be determined by

- How long has he been judging? (This should be taken with a grain of salt)
- What books has he read?
- How many museums has he visited?
- What photographic magazines doe he subscribe to?
- Did her or she have any formal art or photographic instruction or education?
- Who are his or her mentors?
- Is the language of art easy for the judge to use?
- Has he kept up with the latest photographic methods and equipment?

### **What are the most important aspects of a photo? What is the maker trying to convey to the viewer? The story is paramount.**

There are two classifications in camera club photography.

### **(1) Artistic**

- Pictorial (or color)
- Monochrome

### **(2) Story-telling**

- Nature
- Travel
- Journalism
- Creative

#### **TITLING**

**• Artistic**: Titling is not crucial in Pictorial and Monochrome. The title might help, but these images are judged more by analyzing the artistic endeavor or story-telling ability of the maker, rather than the title. N4C, however, has recently stipulated that all titles be read either by the judge for projected images, or by a helper for the prints. The bottom line in the Artistic classification is that the titles are not critical to the judging process.

**• Story-telling**; These images require a comprehensive title that clarifies the story and educates the viewer. The limit is 200 characters.

Each division has a different title characteristic. It is so important that the judge understands what the maker is trying to convey.

### **NATURE**:

Since here the story is indispensable, it is necessary to tell it. For instance, a photo of a male flamingo mounting a female for copulating should be titled something like -" Male Chilean Flamingo (Phoenicopterus chilensis) in Copulating Position on the Back of Female. Note that the Female needs to Balance Using her Head as a the Third Leg of a tripod."). The title should include all of the newspaper requirements answering the questions "where," "why," "what", "when" and "who." (the 5Ws). It may take a fair amount of space, but you have 200 characters. To quickly count the number of characters, put your caption in Word, go to Tools>Word Count. It also shows the character count.

The more information you can give the viewer, the better the chances for a win.

Gene Albright will notify you or your delegate to N4C if your image title is more than 200 characters.

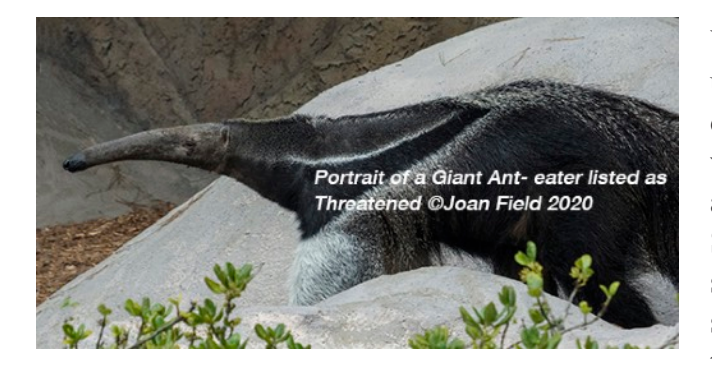

"A Study or Portrait of a Black-Necked Stilt" or "The Black-Necked Stilt is Aptly Named" Another approach would be to give some details about the bird such as "The Black-Necked Stilt is commonly found in wetlands and mudflats. Its diet consists of aquatic in- vertebrates, including crustaceans and mollusks."

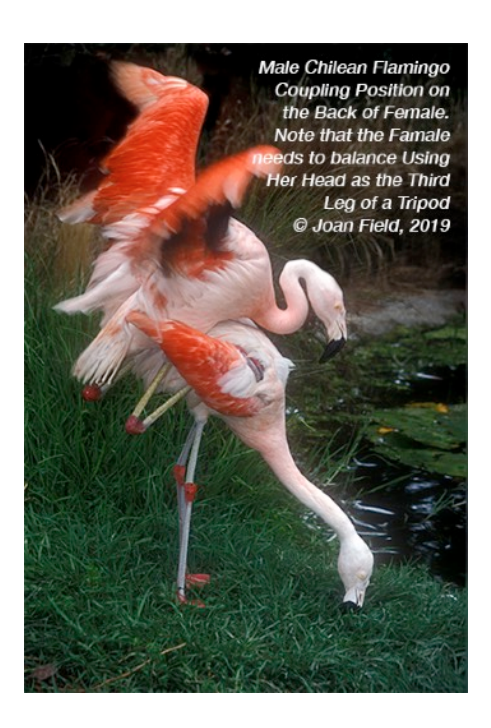

You need to specify, especially for a closeup, that it is the portrait of the animal, or discuss some characteristic, such as a beak, while assigning the correct name to the animal. ("Portrait of a Giant Ant-eater.") Some nature images do not have a valid story associated with them because the subject is just posing for you. You could call this photo of the below image:

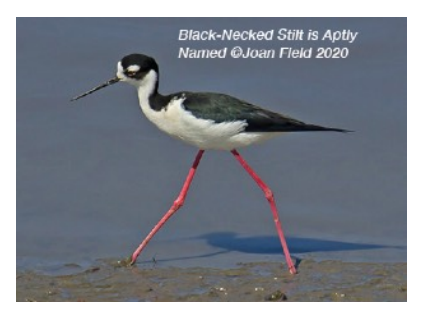

(Continued on p. 7)

#### May 2020 6

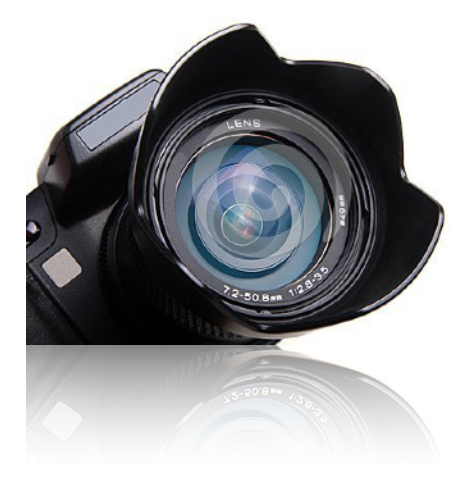

# **Photo Opportunities in the Bay Area!**

Las Trampas Regional Wilderness Park, San Ramon Del Valle Regional Park, Livermore Sunol Regional Wilderness, Sunol Golden Gate Park, SF Anthony Chabot Regional Park, Castro Valley Sycamore Grove Regional Park, Pleasanton Ed R. Levin County Park, Milpitas Shadow Cliffs Regional Recreation Area, Pleasanton Coyote Hills Regional Park, Fremont Don Castro Regional Recreation Area, Hayward Lake Chabot Regional Park, Castro Valley Pleasanton Ridge Regional Park, Pleasanton Reinhardt Redwood Regional Park, Oakland Quarry Lakes Regional Recreation Area, Fremont

"In every walk in with nature one receives far more than he seeks" John Muir

### **• NO-NO'S in Nature Titling**:

**• Do NOT attribute motives to the subject** it if you are guessing about what he might be doing. Such as "Great Egret Looking for Prey in the Stream." I suggest changing it to "Great Egret in Stream normally seeks small fish, crayfish, dragonflies, and shrimp."

• **Above all, do not use cutesy titles**. such as "Please pass me a Berry." A correct title would be "Two Cedar Waxwings (Bombycilla cedrorum) in Eating Frenzy in Winterberry." **Although showing the Latin Name shows an endeavor to learn more about the subject, it is not a requirement in Nature titles**.

### **JOURNALISM**

Here, the title (or caption) is almost as important as the photo. The judge will be looking for the 5 W's here,

especially. Try to remember to include the date, as well as the other four pieces of information. Where you can, as in Nature,

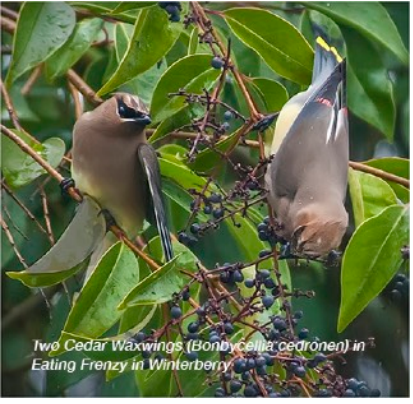

provide up to four images to show your story, each sequence image needs an appropriate title, as does each single image. Be careful, when choosing a sequence of images, to make sure that they each add something critical to the story. Many times sequences can be made stronger by

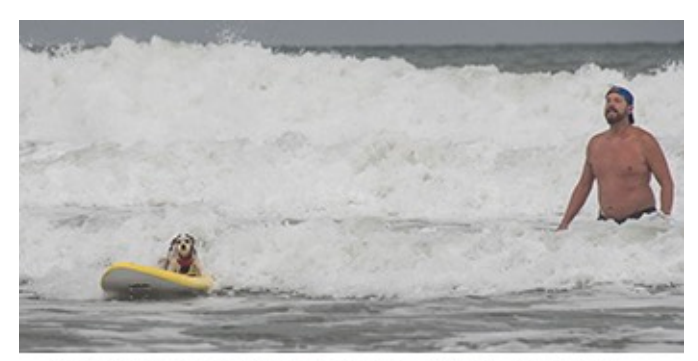

Dog World Surfing Competition, August, 2018, Pacifica, CA [1] Owner Sets Dog off on Surfboard

dropping one, or even two, images.

Titles for typical Journalism sequence: 1. Championship Dog Surfing Competition, Pacifica, CA,, August, 2018 [1] Owner sends off dog on surfboard

3. Championship Dog Surfing Competition, Pacifica, CA,, August, 2018 [3] Side View of Dog Surfing

4. Championship Dog Surfing Competition, Pacifica, CA,, August, 201 [4] The Winner on Display

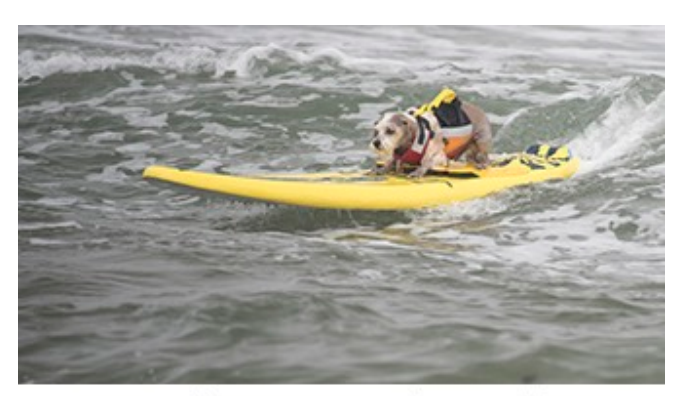

Dog World Championship Surfing Contest. August, 2018, Pacifica, CA [2] He Looks **Pretty Relaxedc** 

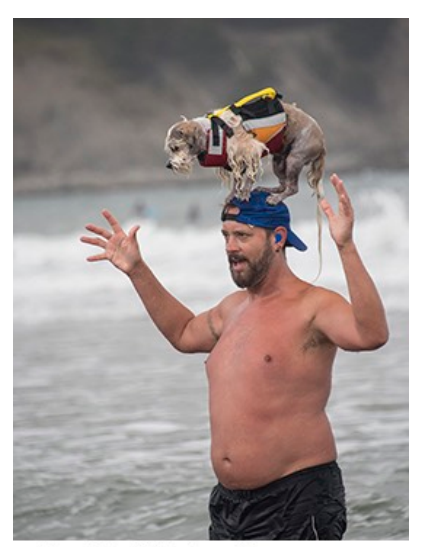

Dog World Surfing Champopmship, August, 2018, Pacifica, CA [3] Owner Proudly Displays Winner

In my opinion, Journalism allows for cute titles that will make the audience laugh or react. Some judges, however, may still require more information. You take your chances.

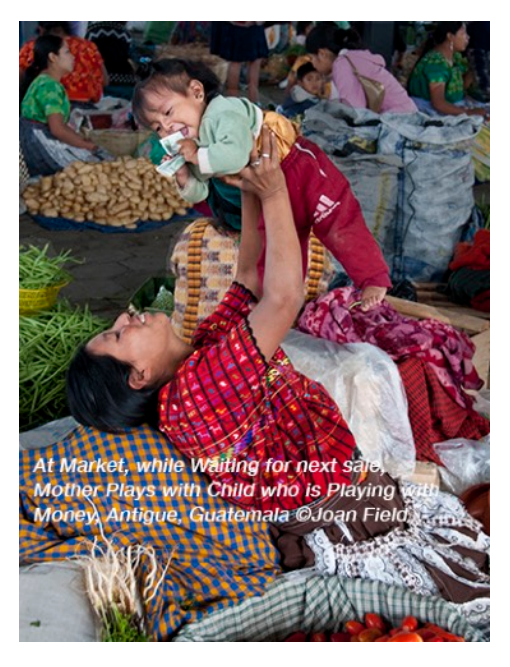

### **TRAVEL**

The biggest mistake in titling Travel images is to leave out the name of the place. I judged at Palo Alto not too long ago and their travel images, although excellent, failed to tell where they were. They were not an N4C club, so it was not so critical for them as it would be for you.

Describe what is happening, e.g "At Market, while Waiting for Next Sale, Mother Plays with Child who is Playing with Money, Antigua, Guatemala." In this title is included the story, the place and what makes it interesting. I could have added a date, as well, although it is not so necessary as in Journalism.

### **CREATIVE**

The creative title need not be long however, it should be creative. The last thing we need is a title that tells us exactly what we are looking at and what the maker did to it. A typical poor title would be "Raindrops on Black

Glass." Instead, how about "Black Beetles Moving Relentlessly Toward Dinner."

### **WHAT DOES THE JUDGE LOOK FOR BESIDES AN APPROPRIATE TITLE??**

#### **GENERAL CONCEPTS**

#### **(1) Impact or Wow Factor**

The impact or Wow Factor may be the single biggest thing that influences the Judge. Some judging reviews have given it a 50% weight value. Many judges reduce the value of IMPACT, feeling it

takes away from looking at the work the maker did to achieve his goal. However, often it is impossible to ignore. What makes an image that achieves such great value?

Answer: One that takes your breath away and provokes emotion in the viewer. It is usually a combination of all of the aspects of great photography: outstanding lighting, creative subject matter, excellent composition, colors that complement each other, painstaking technique and competent postprocessing. Here are a few examples:

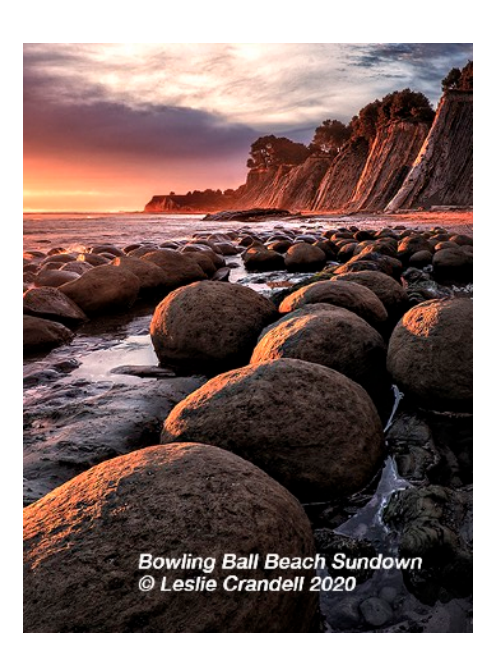

### May 2020 9

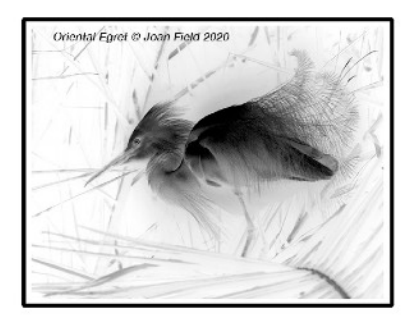

to the images.

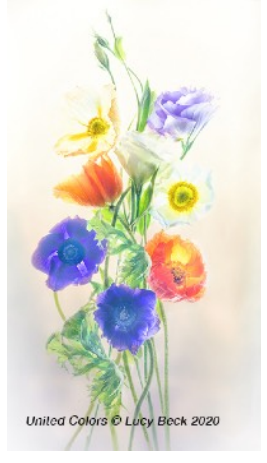

These images are few and far between, in

general, so the judge

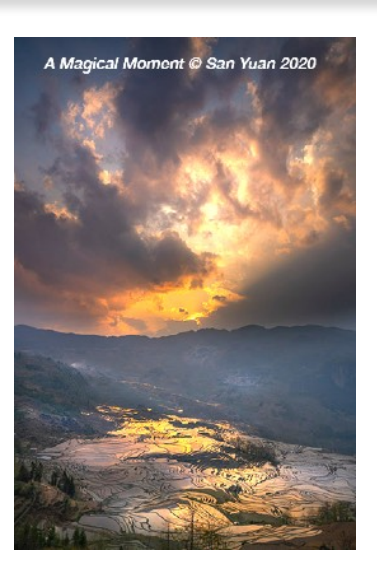

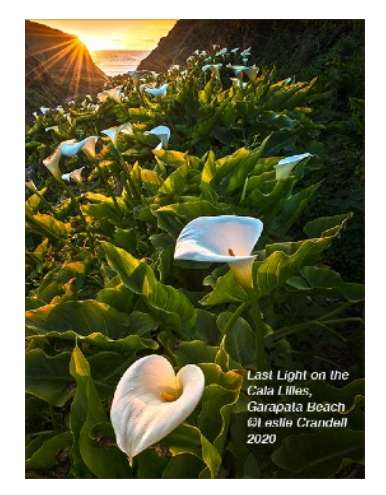

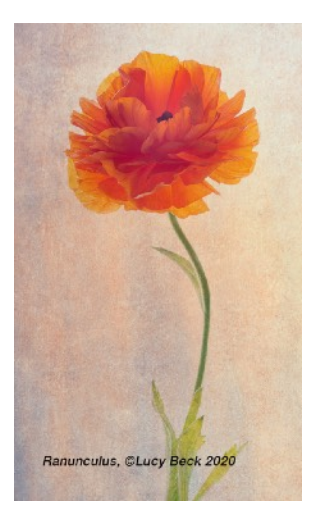

and good to look for the best choice for awards. The relative values of excellent to good, of course, depend on the judge's estimation of the following values:

falls back to images that are excellent, very good

**(2) Subject matter:** 

• Is it unusual? Does it catch your attention?

• If not, has it been approached photographically in an unusual way? This would be expected of such iconic topics as Yosemite Valley, Old Faithful, and the Grand Tetons, for example

i• Uncommon angles or viewpoints will help add more interest

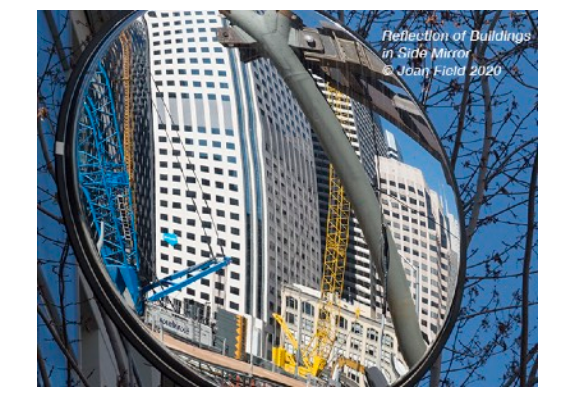

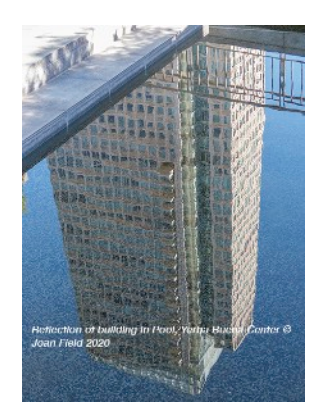

• Seasonal Impact

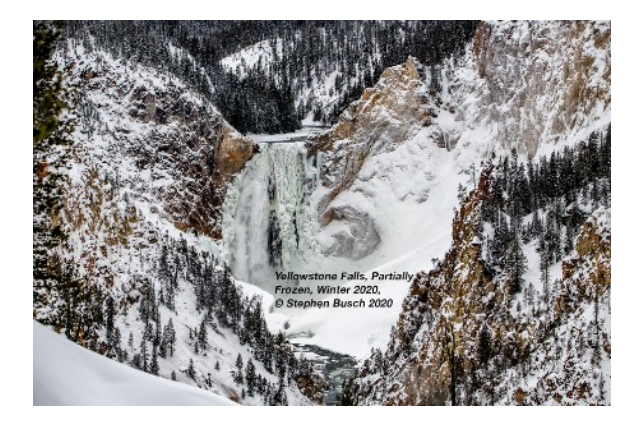

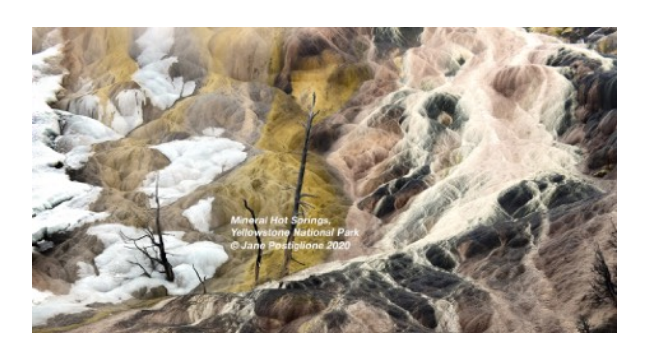

### **(3) Composition**

Some makers have a built-in sense of composition; they are lucky. Others have to learn it. Some basic compositional rules are;

### **• Rule of thirds or Golden Rule**

It has been shown over the ages that objects in a piece of art placed in the 1/3 nodes of a ruled box or frame seem to please the viewer more. Placing a subject in the middle of the frame may give the entire picture a static sense. That is why in camera clubs you rarely find a horizon line at the half-way point between top and bottom of the frame. The maker should choose which part of his image is more important, the land or the sky and move the horizon accordingly. This would involve cropping, of course. A little-known trick in

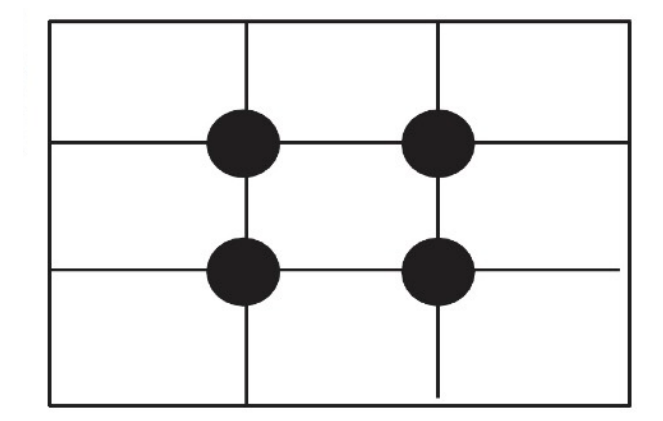

Photoshop and Lightroom will produce the Rule of Thirds, the Golden Rule and the Golden Spiral or Fibonacci Spiral as an overlay on your image to help you with cropping choices.. Just make sure the crop tool is activated and that there are crop handles around your photo. Go up to the menu bar and locate the Grid Option icon (looks like whatever it's set on) to the left of the gear. Pull down and choose your preferred grid: Rule of Thirds, Golden Rule (which is slightly different) or the Golden Spiral. Set the Grid to "Always Show Overlay." To move the spiral to different positions in the frame hold down the shift key and hit the letter "O." (Objects located in the Golden spiral where it curls in are also in pleasing positions for the viewer). A symmetrical object, however, is often best shown as totally symmetrical.

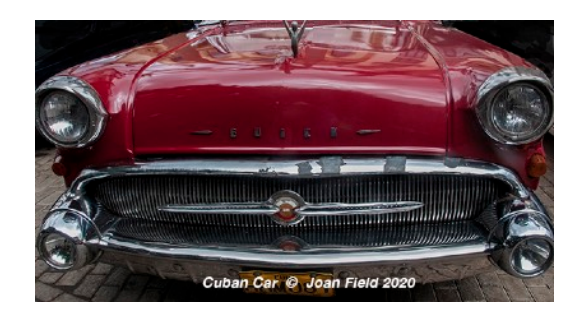

**• Compositional Balance**: Try to find a balance between two objects as you frame your shot. They do not have to be the same size. A rock can balance a sea stack, for instance. In fact, if there are two large subjects in the image you will create a ping-pong effect, where the eye goes back and forth between the two, competing for main subject.

**• Cropping**: Many a photo will be improved with the proper cropping. If you have too much sky or foreground, they can easily be

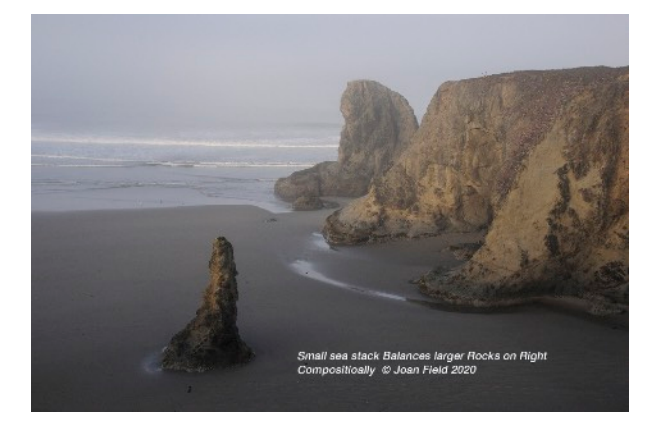

removed by using the crop tools in Photoshop or Lightroom. Although some photographers feel that you should do your cropping in camera, I have yet to discover where it says that Mother Nature created the best compositions

in a 2:3 ratio. Commonly cropped should be too much sky or too much land, neither of which offer much to the photo. Often, the sky is quite bright and removing most of it will enhance the colors in the remaining image. Frequently, a slim jim or panoramic view will tell your tale most pleasingly.

**• Subject as Main Focal Poin**t: You should look toward having a subject that will attract the viewer's eye quickly. Among others, this can be by the characteristic of its nature, by a color, or by a brighter area, which will draw one's attention.

**• Leading Lines**: If possible and it makes sense, use leading lines to take us to the subject. They also give the image a sense of depth. The famous S-Shaped Curve also counts as a leading line.

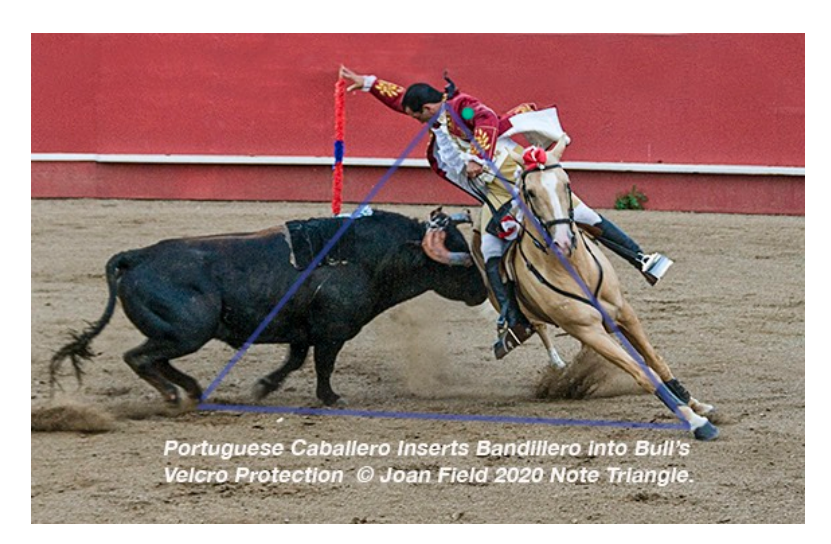

### •**Geometric Shapes:**

Triangular, circular, oval, and rectangular shapes found within an image can lend it more strength compositionally. They often provide a means for the eye to circle within the frame eliminating the problem of being thrown out by some other element.

**• Is Image Straight in the Frame?:** Many of us take our photos as a slight angle, especially if hand-holding. Do not enter an image in competition that has not

been straightened. Using either the crop tool or the Transform tool in Photoshop, you can rotate your image into proper orientation. Enable a grid or pull straight lines from the ruler. If keystoning has occurred (elements on the side sloping inwards or outwards), you can correct this with either the Transform tool or the Lens Correction Tool found under Filters. You may prefer to keep extreme keystoning as a dominant element of the photo.

### **(4) Technical Criteria**

**• Focus**: Unless you are trying for something really unusual, perhaps in Creative, there should be at least one portion of the image that is in sharp focus. The use of selective focus can be very impactful in getting across a concept or in producing a work of art. When the entire frame needs to be in sharp focus, the maker should first consider the use of the Hyperfocal distance, which is setting one's camera focus manually to about 1/3 the distance from where you are standing. This produces the greatest DOF possible after you have already set your Aperture to a high value such as f22.

 Another way to achieve sharpness is to use a wide-angle lens., which tends to magnify distance between objects while allowing greater depth of field.

 The third way to achieve great DOF is to use focus stacking. Focus stacking works fairly easily for landscapes since as few as three different

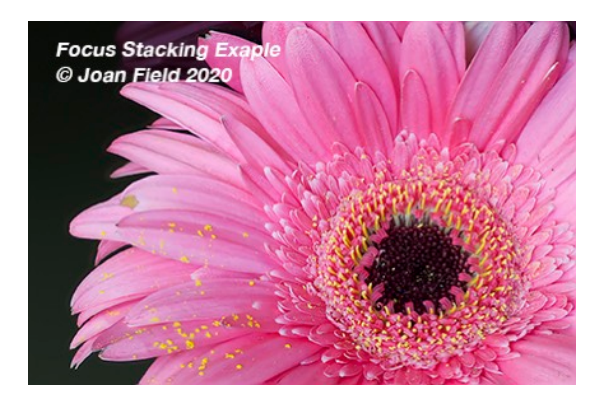

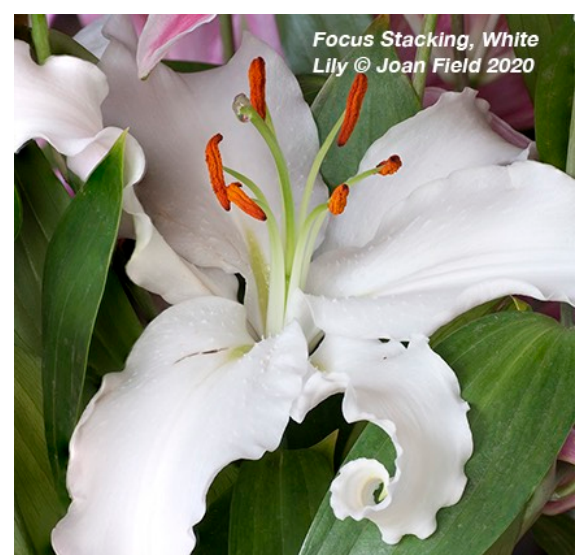

#### frames

will be enough to "stack" using Photoshop or Lightroom to produce a final image completely in focus. In Photoshop, choose your three images, go

to File> Automate>Photomerge. If you use Focus Stacking for a close-up, you must be on tripod, but for a landscape, you can get away with hand holding. Just be as steady as possible.

 **• Exposure**: You do not want the image to look over- or underexposed when being projected. Be sure to check your exposure value (EV) to make sure it is set at 0 or close to it. If

you are shooting in RAW, you will have the ability to generously lighten or darken your image when in Lightroom or Adobe Camera Raw in Bridge. This can be a true savior on occasion.

Check your histogram to make sure that the right-hand side is not bunched up against the edge of the graph. If so, this means that you have overexposed areas on your image. Typical would be photographing a white egret, especially in the sun. The bright white feathers would look burned out with no detail. Usually, minus1.5 - minus 2.5 EV will resolve that problem. If there are areas in your image that are too dark (histogram bunched up on the left side), you

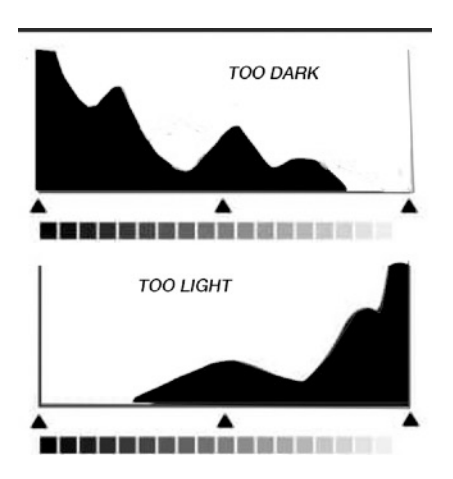

also want to adjust for that or you lose shadow detail.

 Since most of the photographic data is found on the lighter side of the histogram, if you take your photo a little overexposed, you may be best off.

 You may, however, want to experiment with over- or underexposure to give a special effect. Underexposure produces low key, while overexposure produces high key images.

 **• Shadows and Highlights**: You have to be careful in lightening the shadows as it can easily be overdone, giving a washed out look to that part of the image. If using Shadows, do so in Adobe Camera Raw or Lightroom. The controls there are less harsh than those using Image>Adjustments>Shadows/ Highlights in Photoshop. You can reduce the highlights you don't want, provided there is some information residual in the RAW image. That is also why checking the histogram is so important. If you put Garbage In, you get Garbage Out (GIGO).

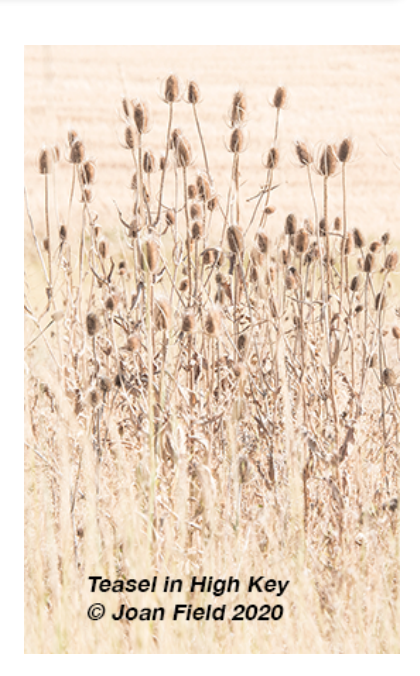

 **• Over or Under Saturation**: One mistake that is sometimes made when enhancing an image i, to oversaturate it, hoping that the bright colors will call attention to it or make it more significant. If overdone, it is an immediate alert to the judge to disqualify the image in his mind. Making your image more or less saturated can be done either by using the Saturate or Vibrance controls in both Lightroom and Photoshop Adobe Camera Raw; vibrance is less conspicuous. Saturation increases the intensity of the color of every pixel. Vibrance is a smart saturation, which increases the intensity of less-saturated colors more than

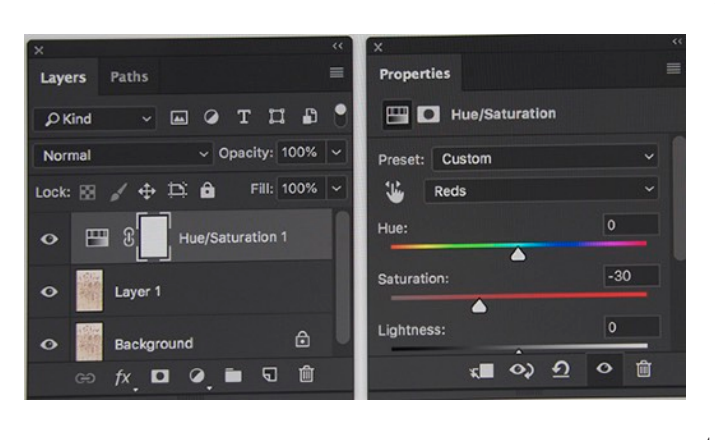

the colors that are already saturated. So, clearly, it is the method of choice. Another way to saturate individual colors, which may be all you need, is to go to Hue/ Saturation in your image enhancing program of choice, choose your color of choice and increase or decrease the saturation slider until you see what you like. This is a very useful tool, and is perfect for sunsets, landscapes and other images that just need selective color tweaking.

 **• Over Sharpening**: We all hope for an image that is nice and sharp. There are ways to do this that do not make it look like you have overindulged. You can check your sharpening by magnifying the image considerably and looking at the noise. When over-sharpened, the noise is quite obvious. Often it is a battle between sharpening and noise, both increasing with additional sharpening. A trained judge will spot it immediately, if overdone.

Here are a few ways to increase sharpening without destroying the image:

 **• Careful Use of the Sharpening Tool**: If you need to sharpen the eyes and beak of a bird, e.g., you can use this tool with discretion. I always reduce the opacity of the tool to

about 25% and limit the areas in the image to be sharpened. Be careful it doesn't produce too much noise.

**• High Pass Sharpening:** Instead of using Smart Sharpen, you can use the High Pass tool., which is found in Filters>Other. Copy your layer (Command-J), working on the new layer. High Pass will give you a silvery look. Adjust the amount to less than 5. Then use the Soft Light or Overlay blend mode found above the layers. You will immediately see how much sharper your image has become. If too sharp, undo it and try a lower setting on the slider. This method helps eliminate the fringe effects that are often seen in over-sharpening.

• **Topaz Sharpen AI**: This is a relatively new program put out by Topaz. It costs about \$19. It is quite useful in sharpening photos that are only slightly soft, and avoids the usual oversharpening problems.

 **• Border Patrol and Removal of Small Eye-Catching objects**: In the Artistic areas, anything you can do to make the image look better is allowed. It is always important to check around your borders to make sure there are no bright or dark spots that catch the eye, no intrusion of unwanted objects such as a dangling tree limb or similar. These can usually be corrected with cropping or the use of the clone tool. Look for unwanted elements within the image as well, and remove such objects as an isolated piece of paper.

### **(5) Special Divisions**

**Nature**: `There is no question that a good nature story will do better than a beautiful capture of a nature object. The story is paramount, but still good pictorial elements as listed above are important to the judge, as is the title.

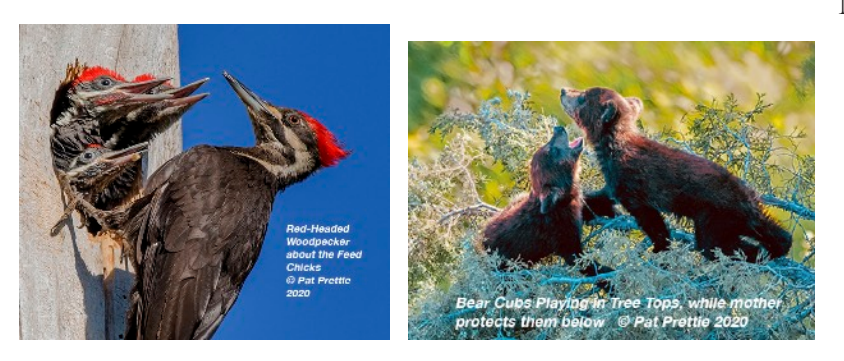

Nature images can be taken anywhere, including our zoos, but should not be obviously of a captive animal, showing fences or concrete structures. A good nature story will show the subject doing something that is typical of the species, such as two males fighting, the struggle for food and the rearing of babies.

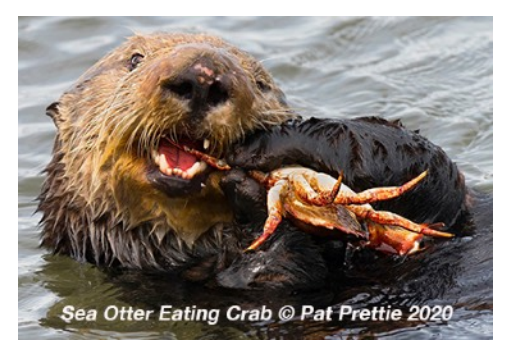

Unusual activities are particularly strong. Domestic or feral domestic animals of any kind, including wild horses and camels are not allowed.

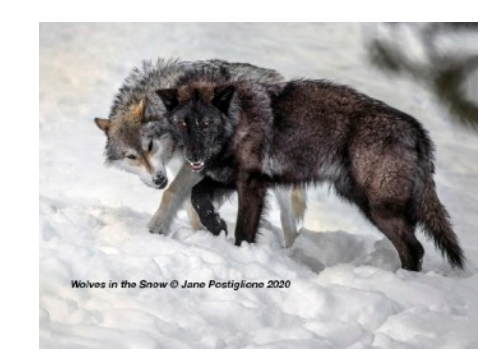

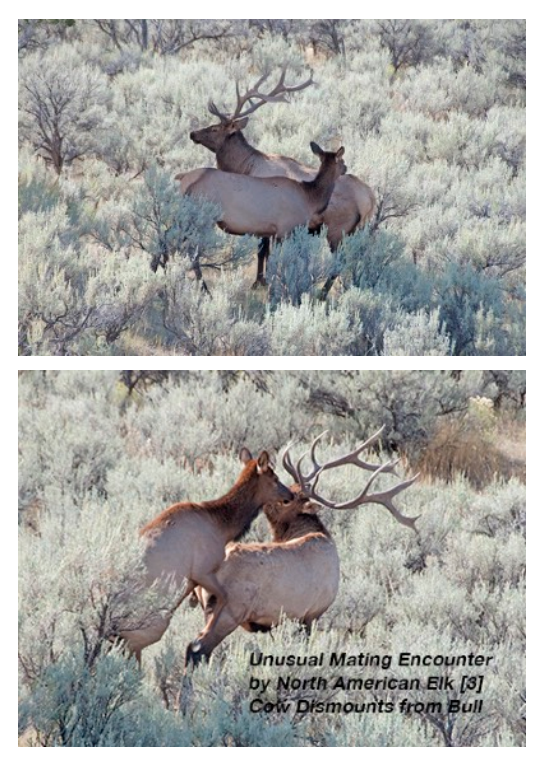

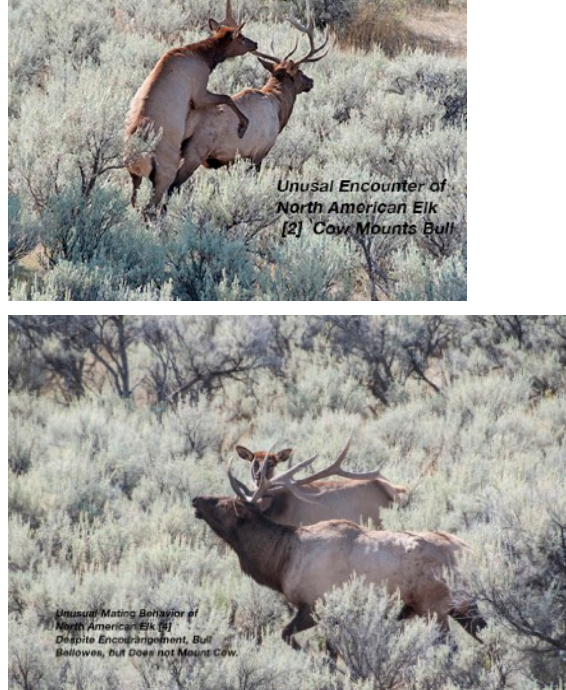

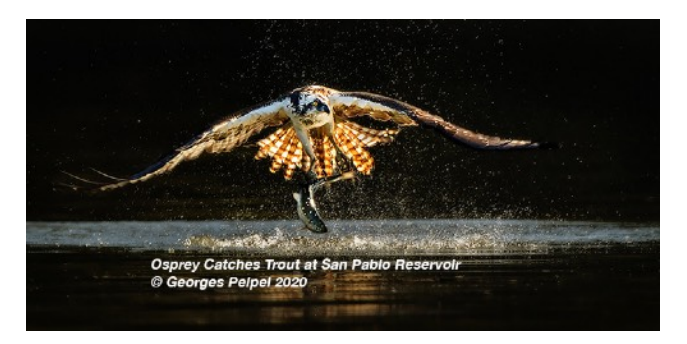

**Authentic Wildlife**: Only for nature images going to N4C. It is not judged at camera club. If you want to compete at the N4C level in Wildlife, it is required that you check the Wildlife box when entering your image provided the image was indeed taken in the wild. No zoo or animals taken in any form of captivity are allowed in Authentic Wildlife. This means no photos from wildlife ranches or

owned and confined safaris, e.g. the safari which is part of the San Diego Zoo in Escondido or the one near Santa Rosa.

 **Travel:** The definition states: "A Photo Travel image must express the feeling of a time and place, and portray a land, it's distinctive features or culture in its natural state." Travel images theoretically can be taken anywhere, provided the outcome shows a sense of place. In travel, it is discouraged to have a close-up of a person in native dress without having a background that indicates the country of origin, as well. The definition is somewhat confusing, and may yet be changed. One problem is the concept of a time, which seems to have nothing to do with travel. Perhaps it is referring to ancient constructions such as the pyramids in Egypt. In any case, the images that do the best in travel are those

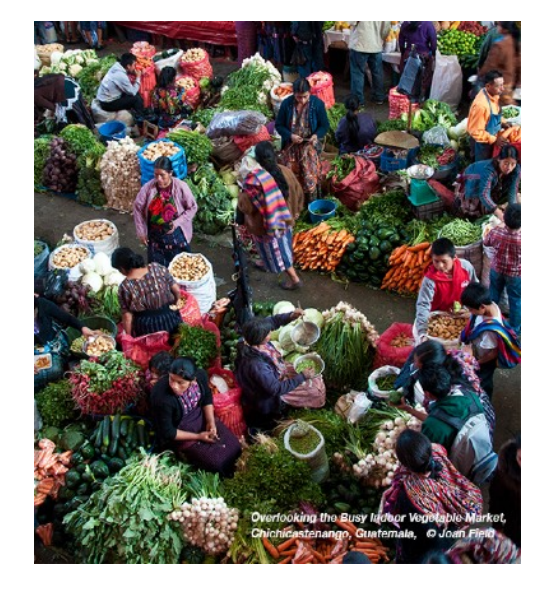

including people, preferably in native garb, doing something typical, with a background that could clearly be the country named. Landscapes or buildings that are well-known are often very acceptable travel images, but since they are iconic, one should try to use an unusual angle , position or lighting situation. Remember, the title should include not only what the image is about but also the country of origin.

 A common mistake is to show an object such as a waterfall, that is not immediately recognizable and tell us that it is such and such a waterfall in such and such a country. You have heard many judges say " That could be anywhere." Since this is true, it is not a strong travel image by our current definition. However, a well-known-falls such a Iguazú in Brazil or Multnomah in Oregon tells us immediately where it is because they are both familiar images.

 One other controversy in Travel is the question of how acceptable is a set- up for the tourist, such as the jumping contests of the Masai-Mara or the Guilin fishermen with cormorants taken at sunset with the old costumes on the fishermen in their typical boats. At the moment, there is no rule that disallows this, but it is a bit disingenuous.

 **Journalism:** The best Journalism images evoke an emotion, be it empathy, fear, awe, excitement, happiness or despair. There are several types of Journalism images; The definition is: "Journalism entries shall consist of pictures with informative content and emotional impact, including human interest, documentary and spot news."

#### **The main no-no is that no setups are allowed in Journalism**.

 Any emotion elicited from the audience, such as a good laugh or an in drawing of breath, is a sign of an image that has worked well and the judge should give it an award.

 Journalism is one of the more difficult areas of photography. To succeed, you need to carry a camera with you at all times, so you can capture the moment. Sports or event photography are areas that can be planned in advance and can produce some wonderful images. Think of the Pride Parade or a rodeo, car racing, and high school track events. A common mistake especially for newer club members is to try to convert a good travel image, such as a Guatemalan woman weaving into Journalism.

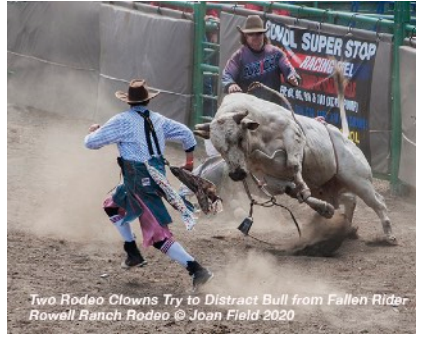

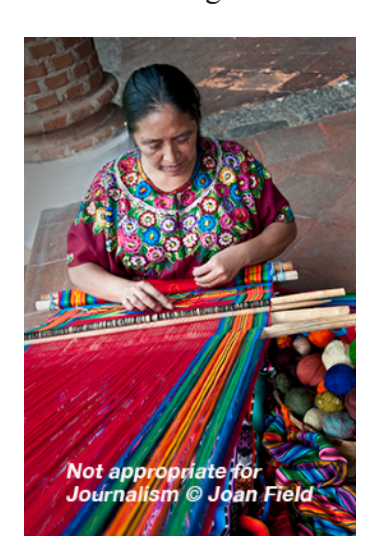

 People doing their jobs which can be caught at any time do not make good Journalism images. What does is something you stumbled across, which is a onetime event, such as a dog licking someone's face, a child trying to reach a water fountain who is a bit too short, or peak action shots.

 **Creative:** Here is the greatest area of subjectivity in judging. Anything goes **as long as it starts with you own photos.**  The N4C definition has been expanded from the original PSA: "Creative photography is producing an image through the use of imaginative skill or originality of thought, including the altering of reality. No image should be eliminated from competition simply because it looks realistic, provided it shows originality of concept."

 A creative image should be striking, compositionally strong and with colors that enhance it. The Creative Concept should be foremost.

 With the N4C definition, we have given our photographers a chance to produce an image that on the surface looks realistic, but is actually a very creative concept. One example is "The Portrait of Dorian Banana," a takeoff on "The Portrait of Doran Gray." It looks realistic; its creativity is in the concept .This is one of the reasons N4C expanded its definition.

Creative images can be produced many ways:

- In Camera
- Motion (slow shutter speed, up and down) side to side, and circular)
	- Multiple exposures (no longer available in the Nikon D750)
	- Capture of the object in camera from an unusual viewpoint or crop
	- Working with an image or images you have taken to make them more

 imaginative. You can use filters from third party apps or programs **as long as they do not add photographic elements that you did not photograph,** such as a new sky. Adding your own sky is fine.

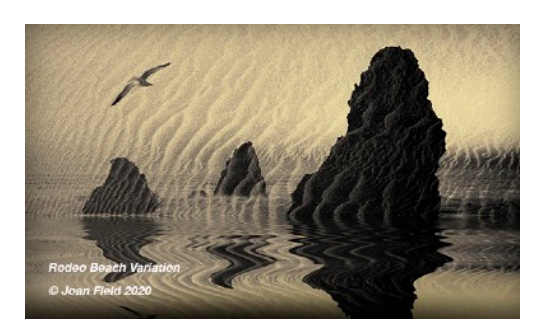

 • Composites of your own work, preferably preconceived. This includes the use of melding two or more layers together such as blending your own created textures with an image, as well as the combination of items that tell a story when put together in a way that would be virtually impossible to reproduce by straight photography.

To do really well

in the Creative division, you need to spend some time thinking about what you want to create. What is your concept? Here is an example of a preconceived composite called "The Land of Pisa." The concept was to have everything slanting in the same direction as the tower. The maker collected many items such as the trees, the tower, the cows, the people all separately and combined them. In those days, the use of third-party applications to

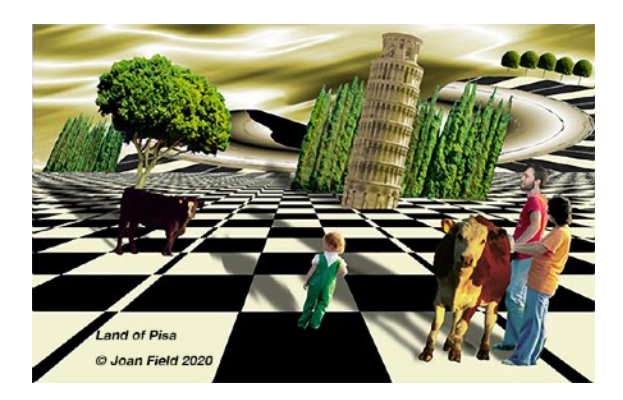

create elements was allowed, so the Italianate floor and sky were created in Kai's Power Tools, no longer available. The final composite was purchased at the Alameda County Fair by the Fair Committee.

 Here are some more examples. I include them because, personally, they are my favorite type of creative image:

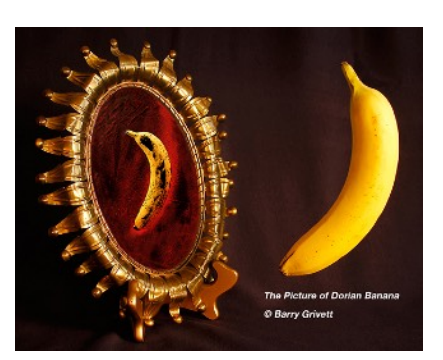

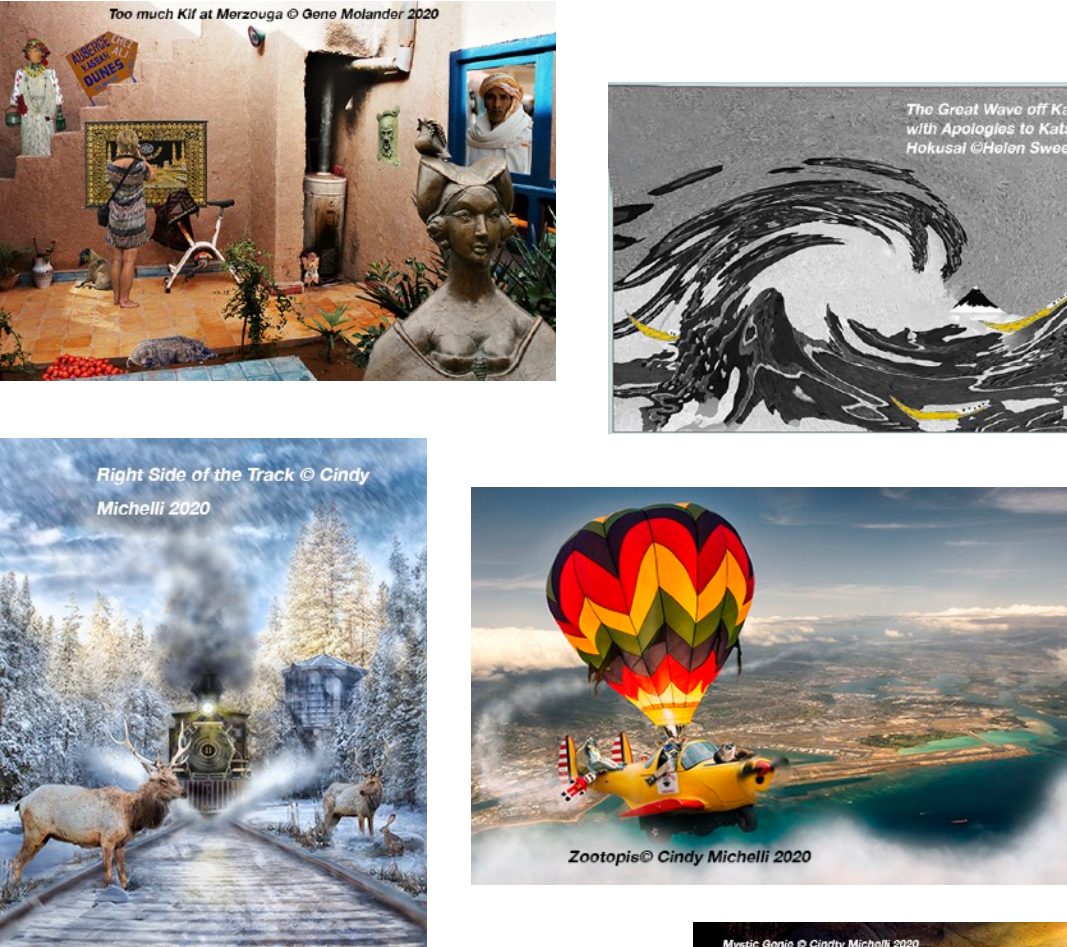

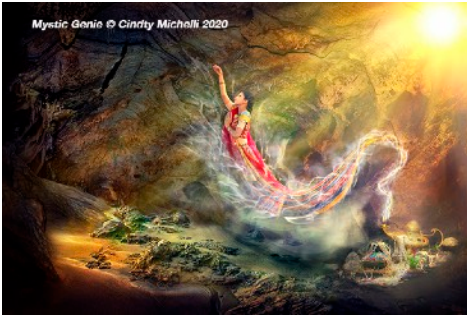

Not all creative images require such an elaborate production. There are many ways to produce great Creative images (see above list)

Here's some things to avoid, if possible, when entering creative:

**• The use of a single filter to make the image look "different**." It belies the creative concept. I have seen many images that are beautiful using paint-type filters such a oil painting and watercolor do well in creative because the original image was beautiful, but, in fact, they are not creative; the maker has not thought how to make his image unique or mystifying. In my opinion, the use of the swirl or some other simple filter like extrude is not sufficient to make a great creative shot unless something more is done to the image.

**• Another common error may be to enter something that is just a straight photo**, such as a close-up of the bark on a eucalyptus tree. It creates an abstract, but is it really strong enough to do well in creative? Sometimes deliberately or accidentally blurred images are satisfactory with the right title.

**• In-camera motion can be acceptable**: Consider the large number of tress with applied up and down camera motion you have seen. Attractive, but a cliché. Multiple exposures can also be quite impressive, ranging from two which could be as simple as an in-and-out -of -focus image of the same object to many of the same object with small motions in between.

 • What is not acceptable at all is the use of any apps or filters that introduce a new photo-like aspect to the image. Typical would be inserting a sky that is not yours, and frames that are not self-made. Also the use of Textures that are created by other folks, are not

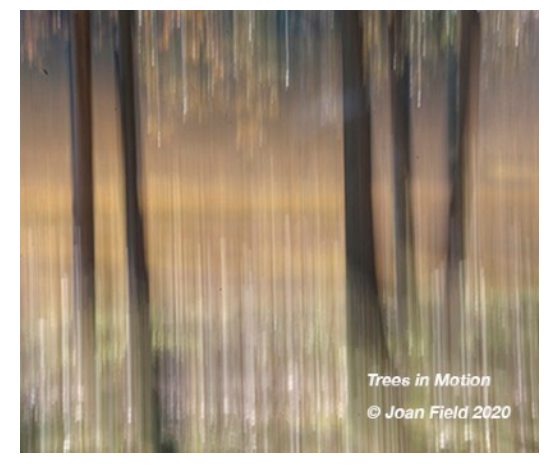

allowed. You can create and collect your own textures, skies and borders into handy files, which are perfectly all right.

 In the long run, the judge will have to trust the maker that all images involved in his creative effort are his own.

### **Prints**

Everything above applies to prints, as well. However, they have a few extra characteristics to keep in mind as you enter them:

 • The choice of print paper. This can determine how well your particular image stands out. Glossy paper helps improve contrast, for instance. Art paper can really enrich the presentation of fine art images such as flowers.

 • The presentation should be clean and neat. Whether you paste your print to a board of some kind or cut an elaborate mat, make sure it is done well.

 • Whether you cut the mat to partly cover the picture or you leave a white border around the edge of the print. Leaving a border has two advantages:

 (1) It prevents cutting off something on the edge of the print such as feet or a hand, which could end up hidden under the mat

 (2) It makes the print look more professional. It shows immediately that the maker has cut his own mat and not used precut mats, while at the same time giving a sense of doublematting.

 • The use of pre-cut mats There's nothing wrong with this, but it does limit the shape of your print, or makes any cropping of the print look terrible because of the lack of fit in the procut.

#### **Conclusion:**

The most important part of your photography is that you enjoy it. You should not take photos to win in camera club, or to please the judge, but to express your enthusiasm about your hobby. Always be open to new ideas and be willing to experiment. That's how you grow in photography.

### **Making the Most of Our Shelter-in-Place**

By Vicki Stephens

The initial shelter-in-place recommendations didn't shake me as much as I thought they would. We happened to be visiting our daughter and her family in Michigan when the lockdown orders came in both California and Michigan. We decided to stay put in Michigan, as we had good company and peaceful surroundings. I couldn't think of a better place to hunker down for what would be two months.

My four-year-old granddaughter's school/daycare was, of course also closed. I'm a retired first grade teacher and it seemed fortuitous that I was there to take up her pre-K education. As with most kids, a familiar structure at this time can be helpful to keep them feeing in control and grounded…and it gave me a focus.

We live on Scotch Lake, a small lake in the Detroit suburbs. The wildlife is abundant and I find I've become a bird lady. Birds… photography…you can guess how I spend lot of my time in Michigan, sometimes sharing my interests with my grandkids. So, I decided to do a bird unit in "Grandma School". We read bird books, took nature walks, viewed birds through binoculars and did a bird count, charting the count on a 100's chart. We saw 100 birds in 4 days! I also set up my camera on a tripod in our

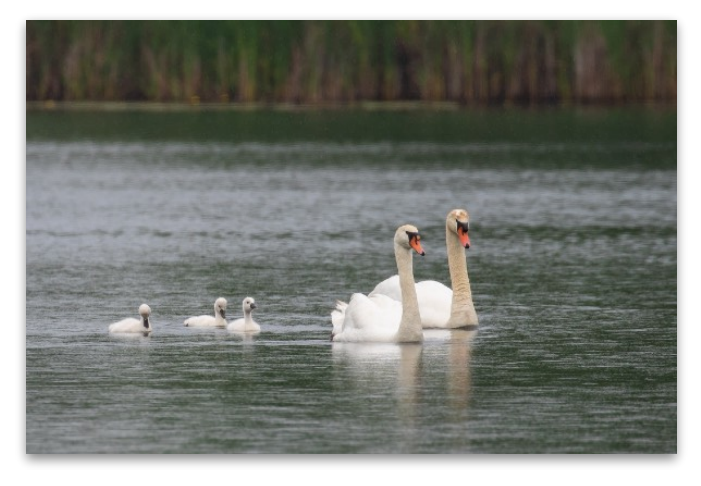

bay window and we watched, discussed and photographed birds together. She was a quick learner! Together we created a book called Birds of Scotch Lake on Shutterfly. I love that we have this project to keep and represent our time together during the Covid 19 pandemic. It's a bit of art and happiness for me. She most likely won't remember a whole lot about this time when she's an adult, but her parents will, and they'll remind her about her schooling at our house and this special time we had together, which resulted in our picture book. I had no idea this scary world experience would provide such a wonderful one with my granddaughter!

If you have a story or experience to share during your shelter-in-place, please send it my way to vjs.1194@gmail.com. I'd love to feature it in our next Foto FanFare!

The Shutterfly link to **Birds of Scotch Lake** is below. It is for viewing purposes only and is not meant as a solicitation! https://link.shutterfly.com/e/ihhtg6KDi6

# **April Competition Results**

### Pictorial - Projected Images (Judge - Gary Crabbe)

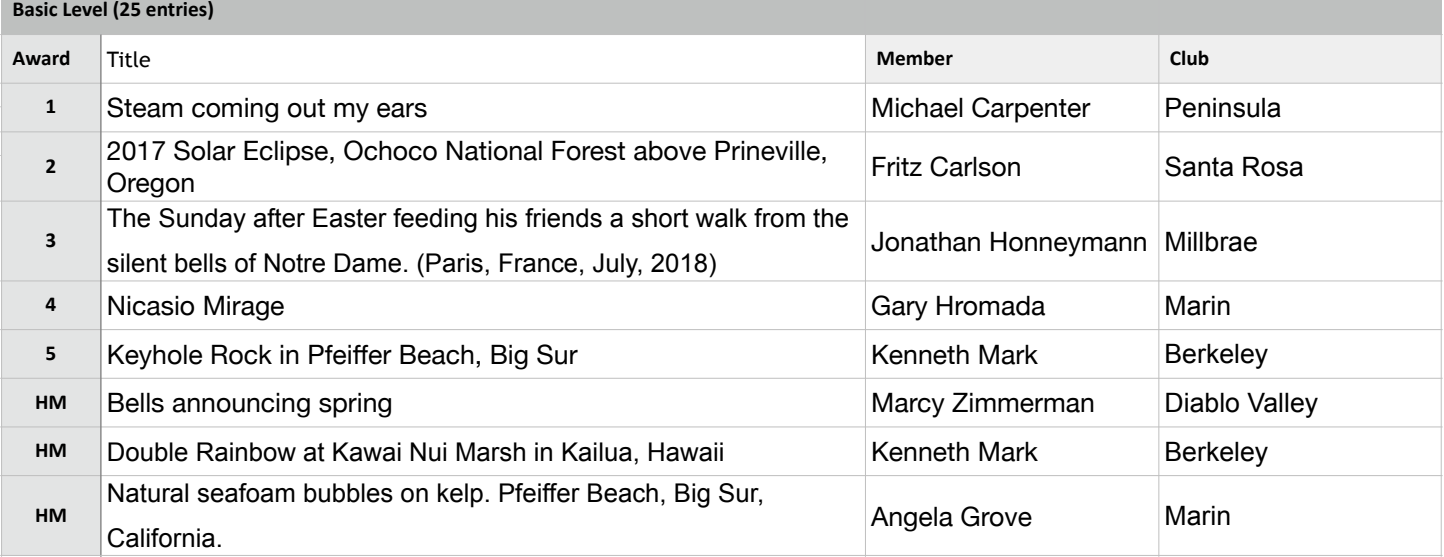

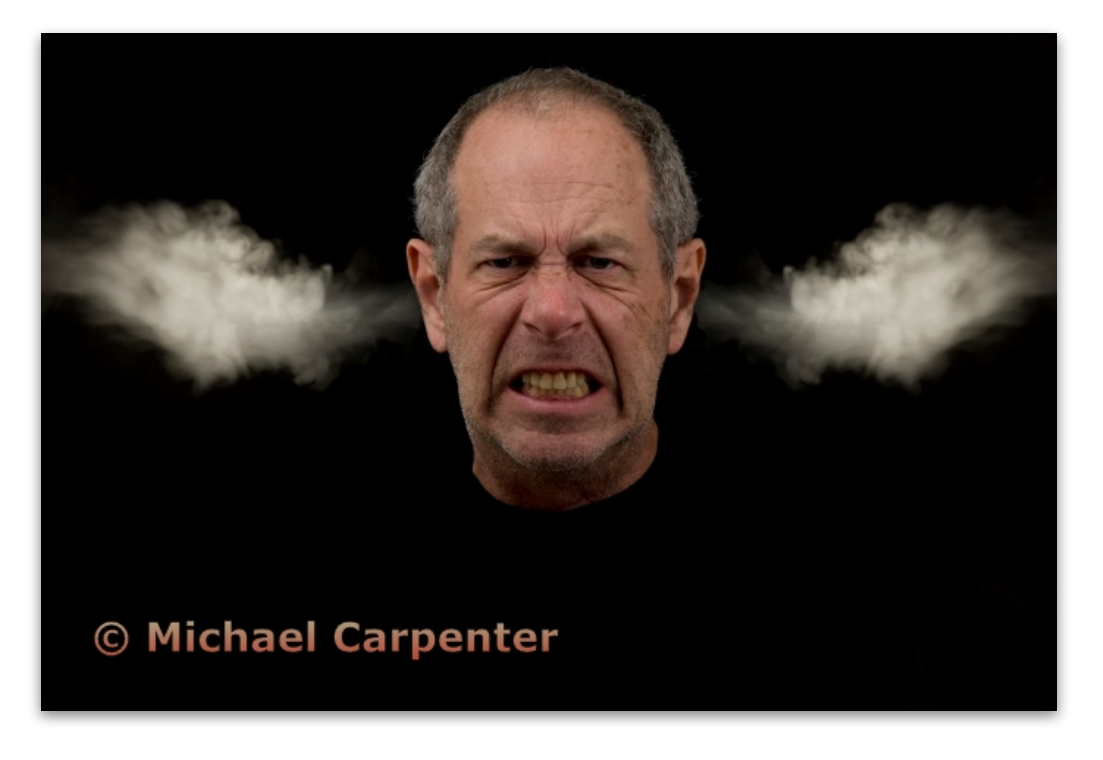

**Pictorial Projected - 1st - Basic** 

**Steam coming out my ears Michael Carpenter Peninsula Camera Club** 

## Pictorial Projected (cont'd)

#### **Intermediate Level (26 entries)**

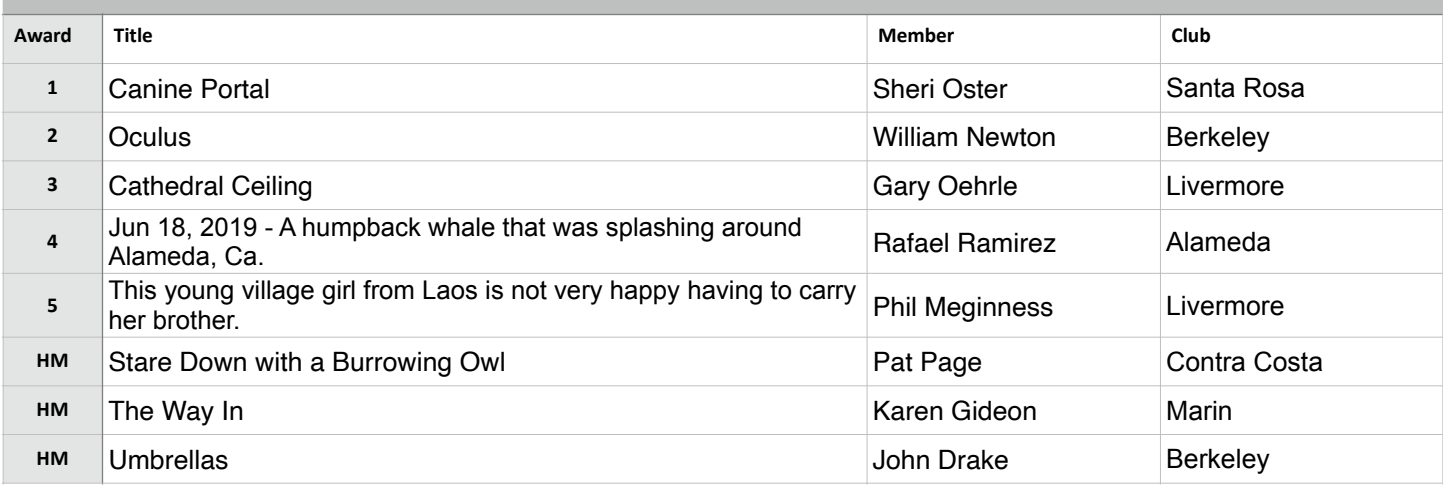

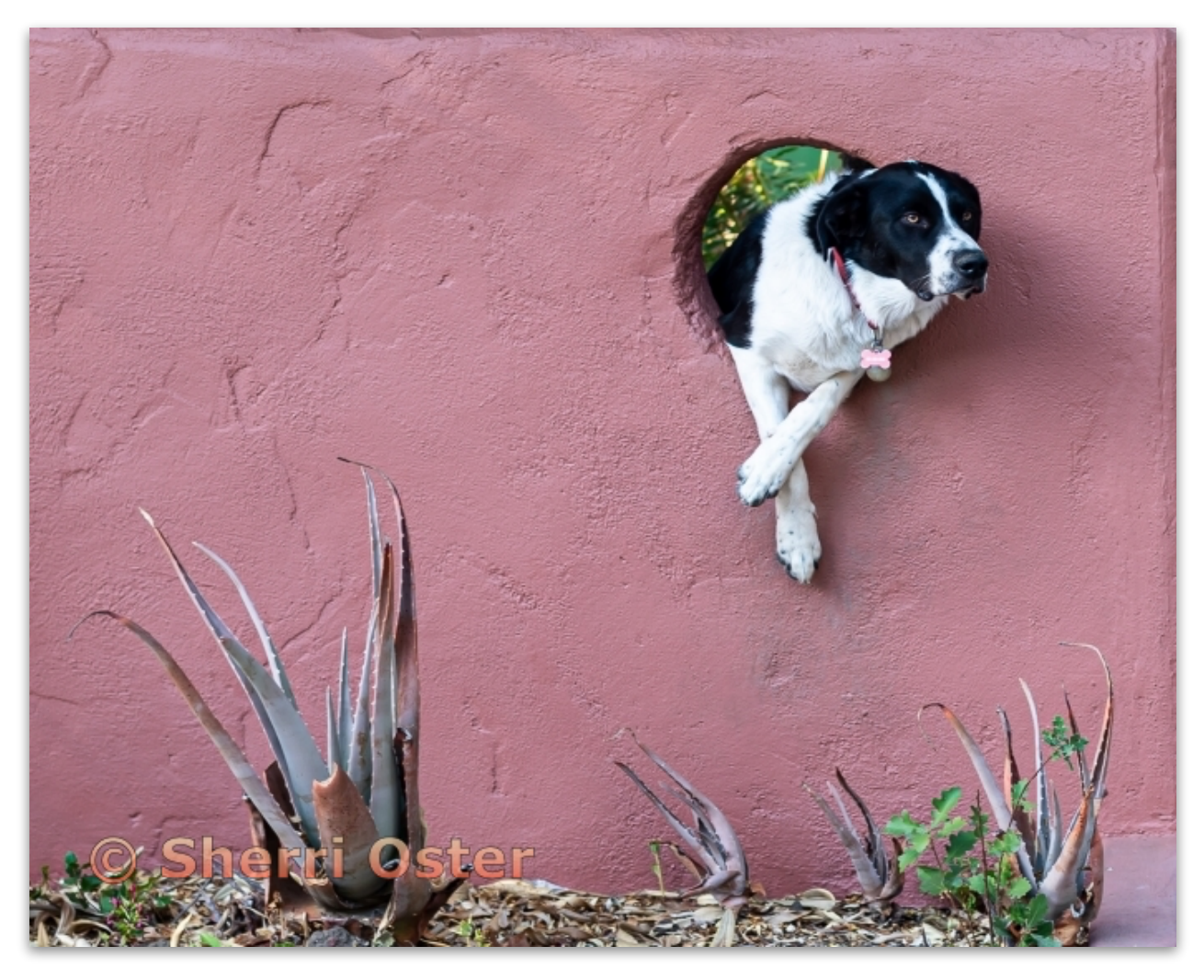

**Pictorial Projected - 1st - Intermediate** 

**Canine Portal Sherri Oster Santa Rosa Photographic Society** 

## Pictorial Projected (cont'd)

**Advanced Level 30 entries)**

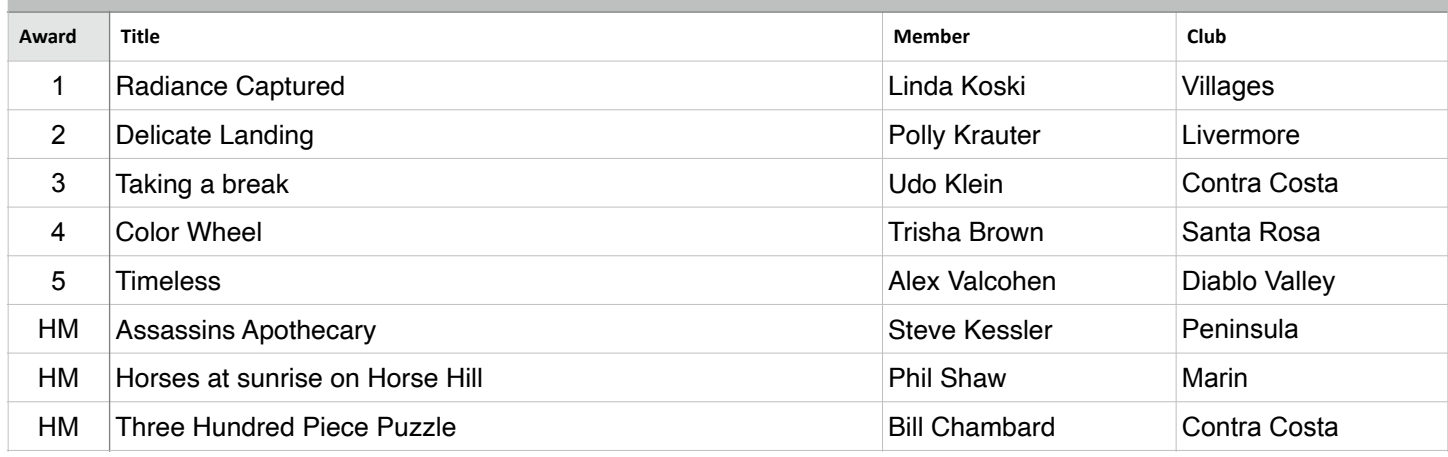

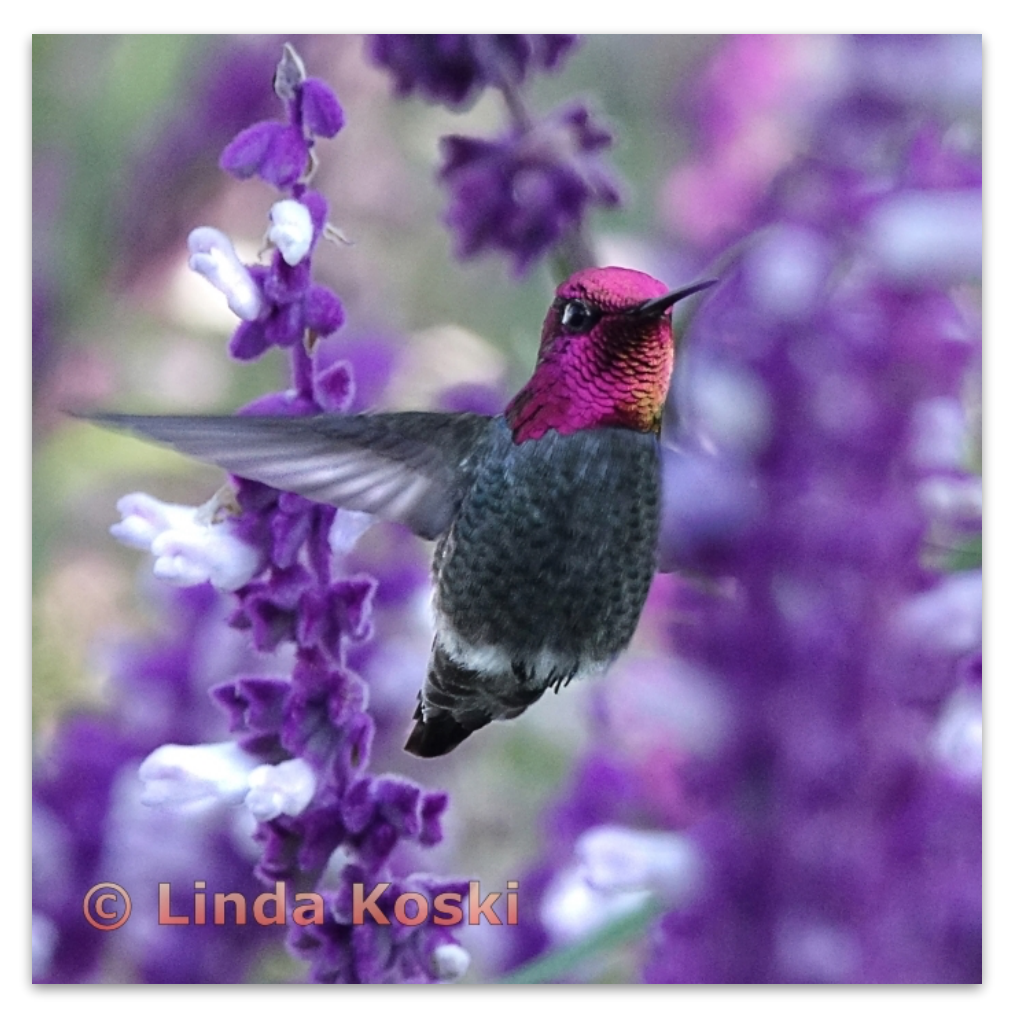

**Pictorial Projected - 1st - Advanced** 

**Radiance Captured Linda Koski Villages Camera Club** 

### Pictorial Projected (cont'd)

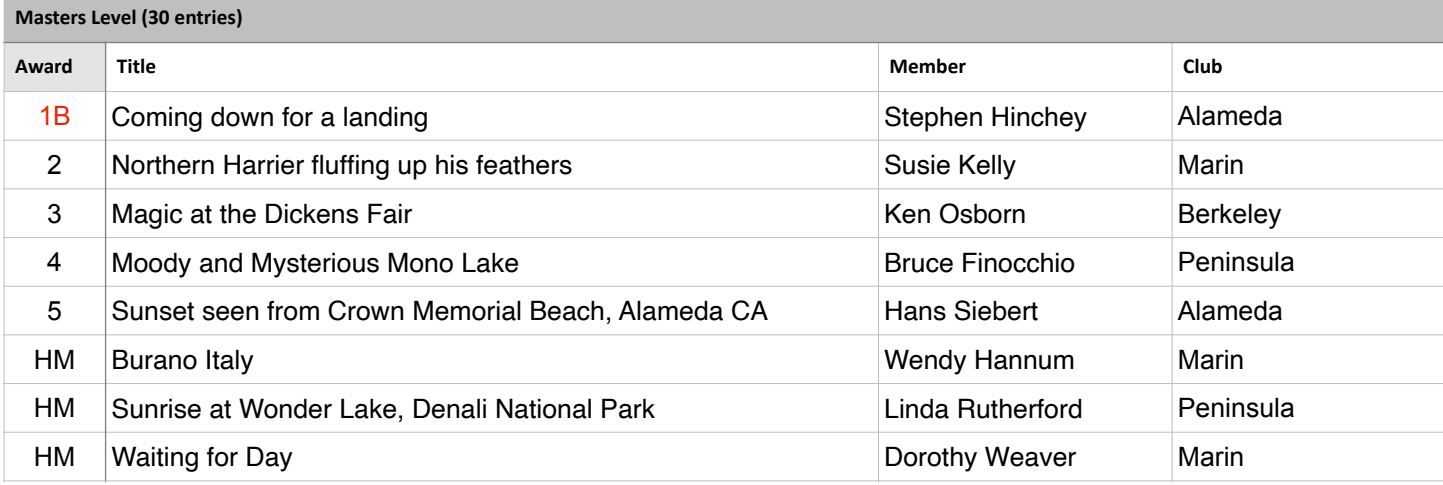

### **Best in Competition - Pictorial Projected**

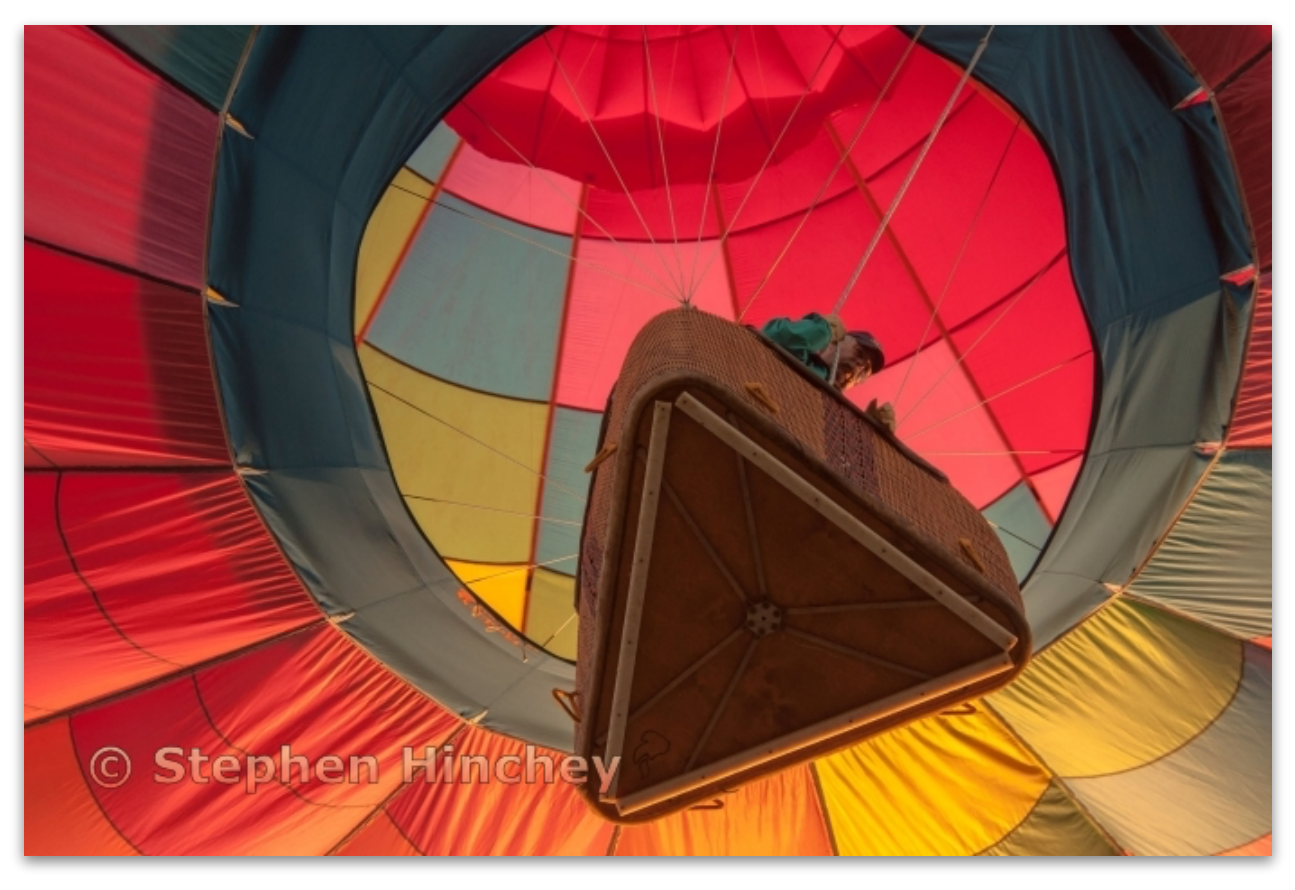

**Pictorial Projected - 1st - Masters** 

**Coming down for a landing Stephen Hinchey Alameda Photographic Society** 

## Monochrome - Projected (Judge - Gary Crabbe)

**Basic Level (25 entries)**

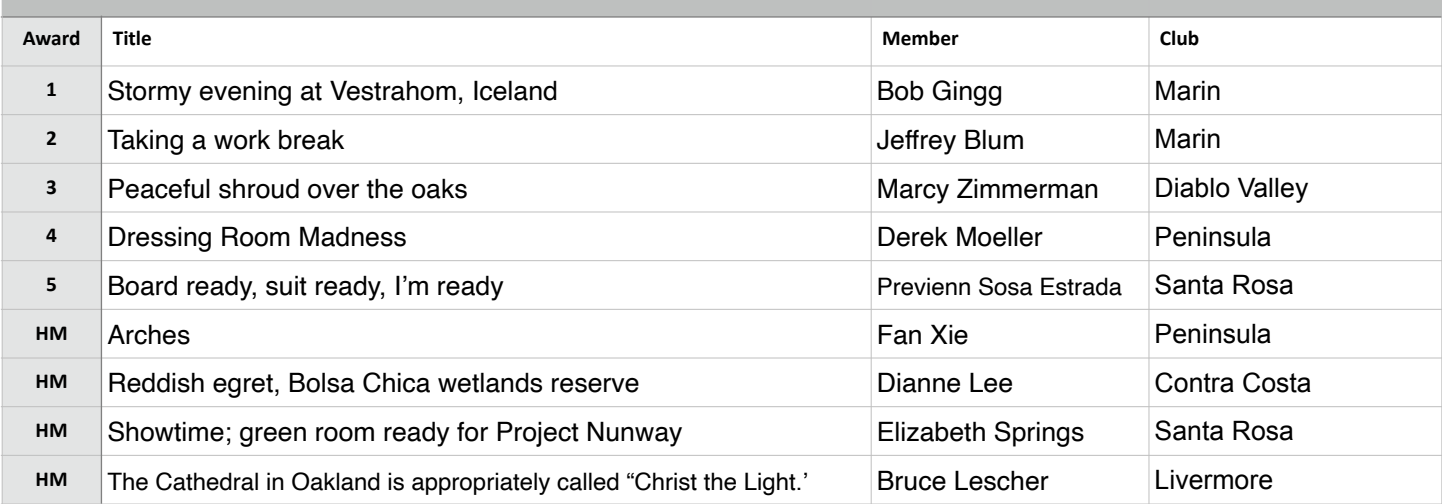

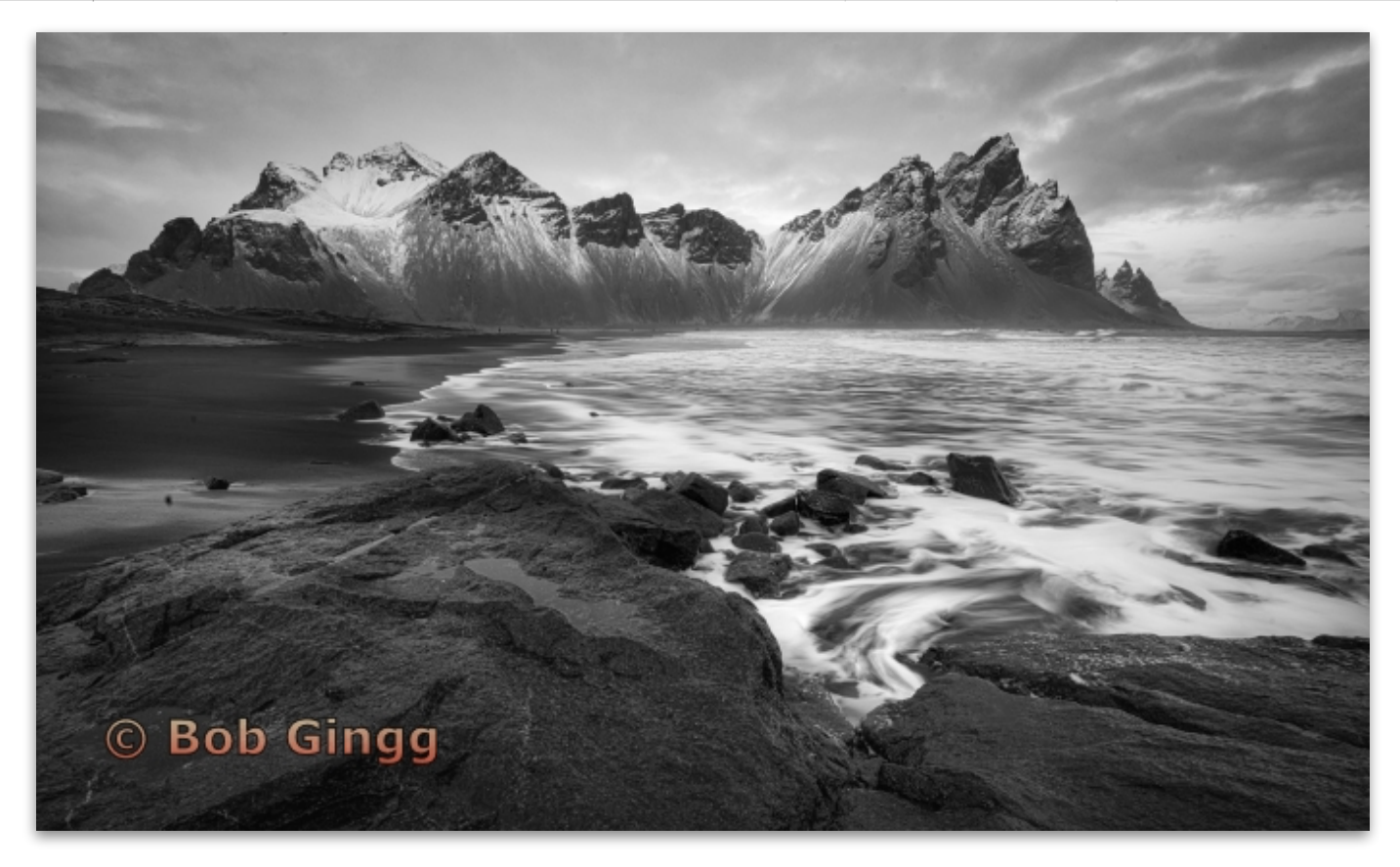

**Monochrome Projected - 1st - Basic** 

**Stormy evening at Vestrahorn, Iceland Bob Gingg Marin Photo Club** 

# Monochrome - Projected (Cont'd))

**Intermediate Level (27 entries)**

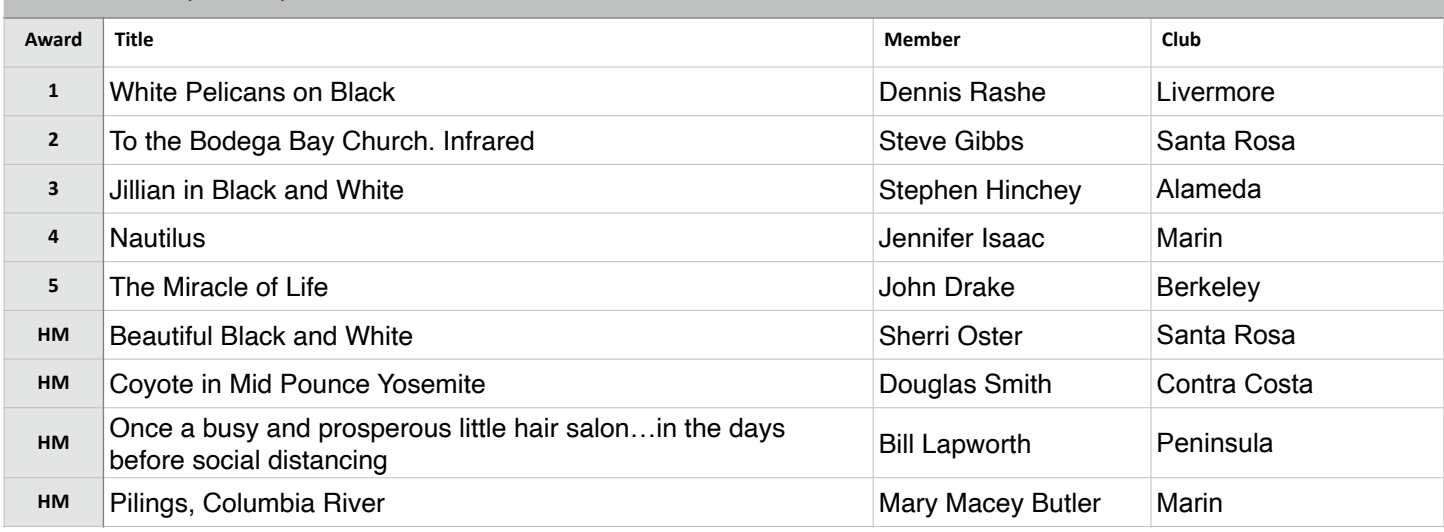

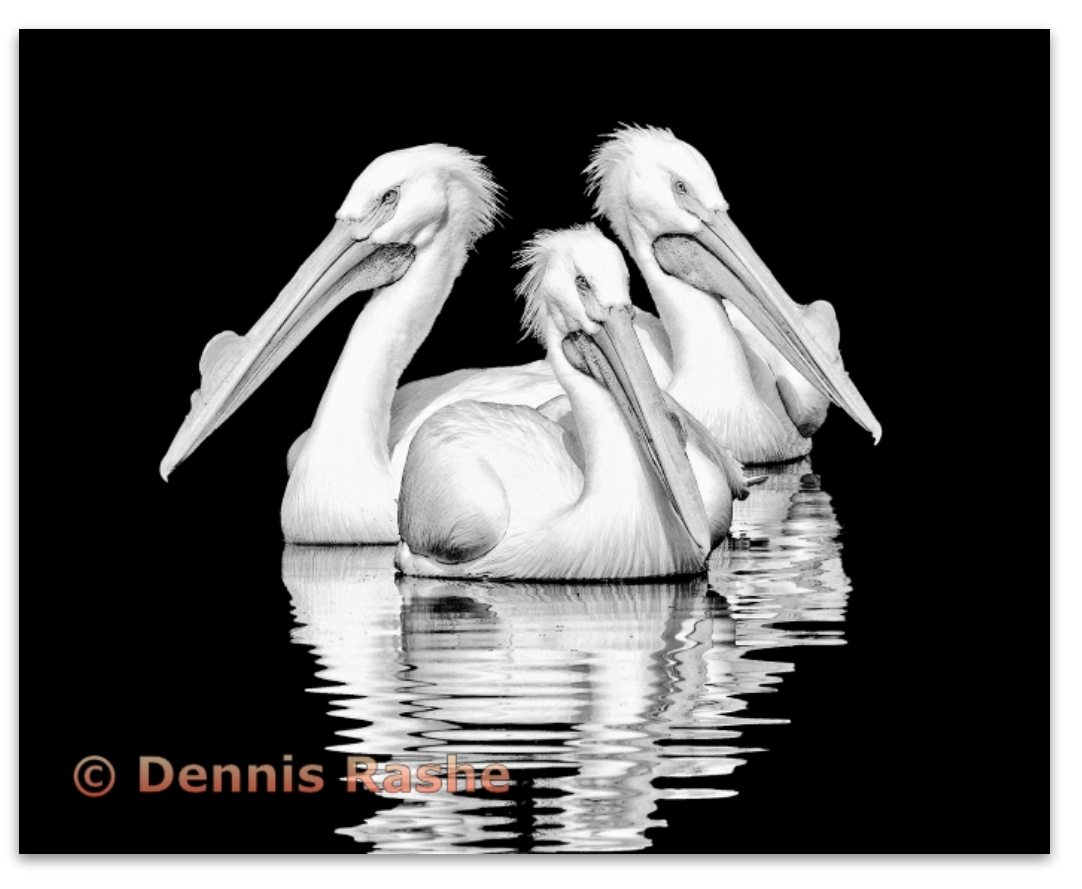

**Monochrome Projected - 1st - Intermediate** 

**White Pelicans on Black Dennis Rashe Livermore Valley Camera Club** 

### Monochrome - Projected (Cont'd)

**Advanced Level (30 entries)**

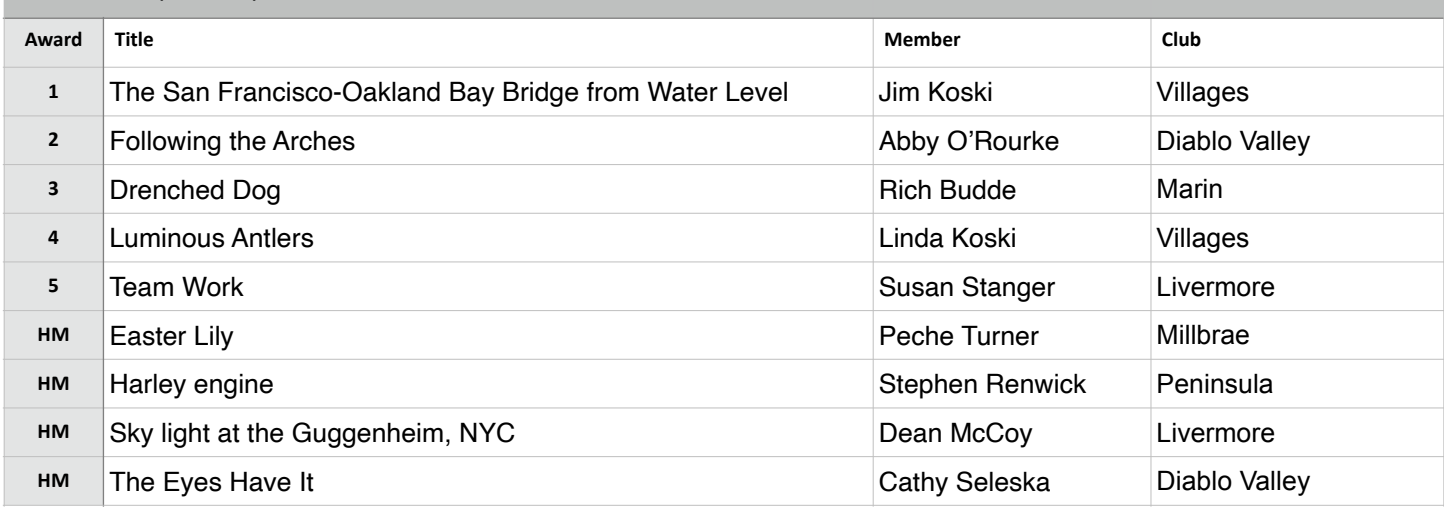

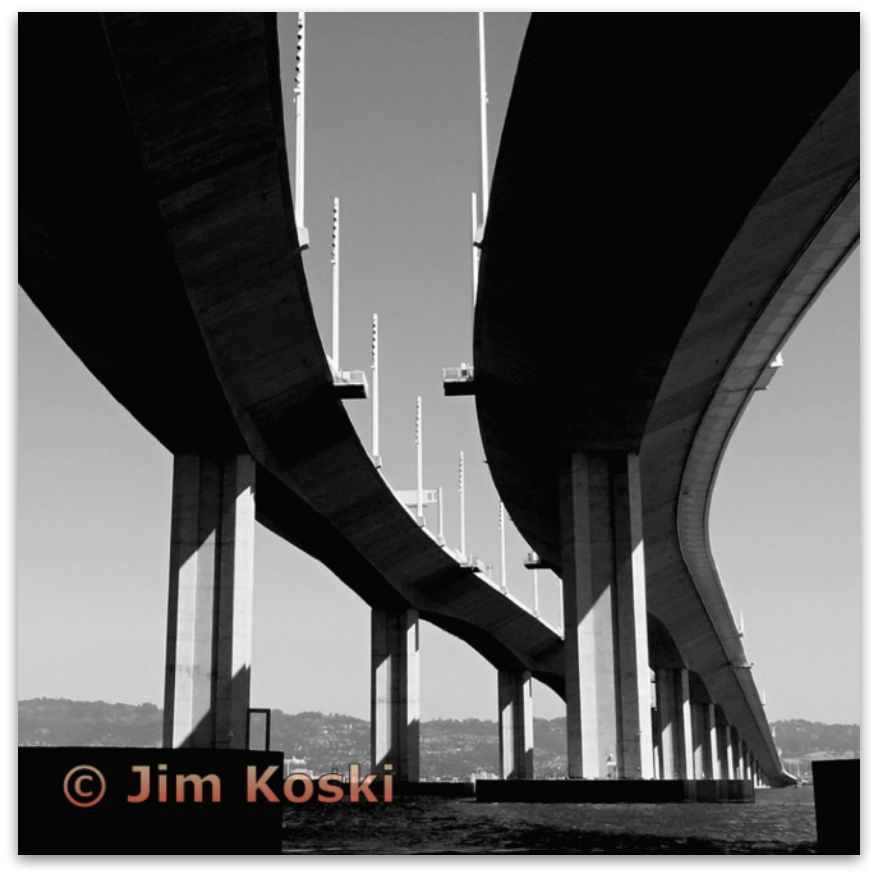

**Monochrome Projected - 1st - Advanced** 

**The San Francisco - Oakland Bay Bridge From Water Level Jim Koski Villages Camera Club** 

### Monochrome - Projected (Cont'd)

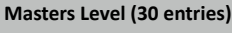

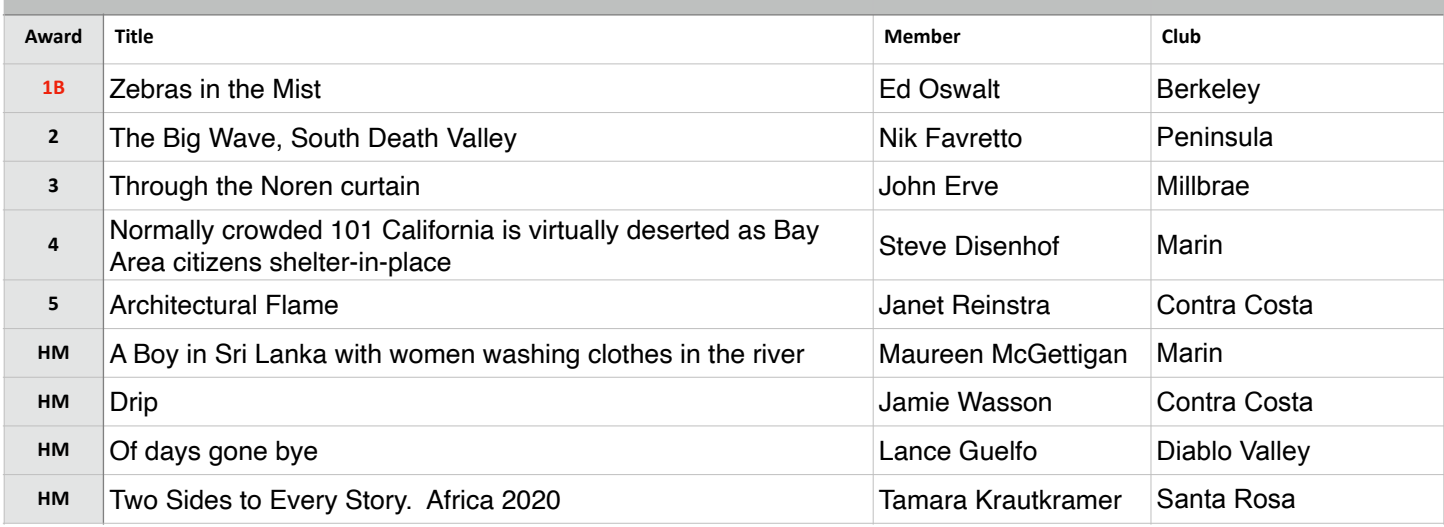

### **Best in Competition - Monochrome Projected**

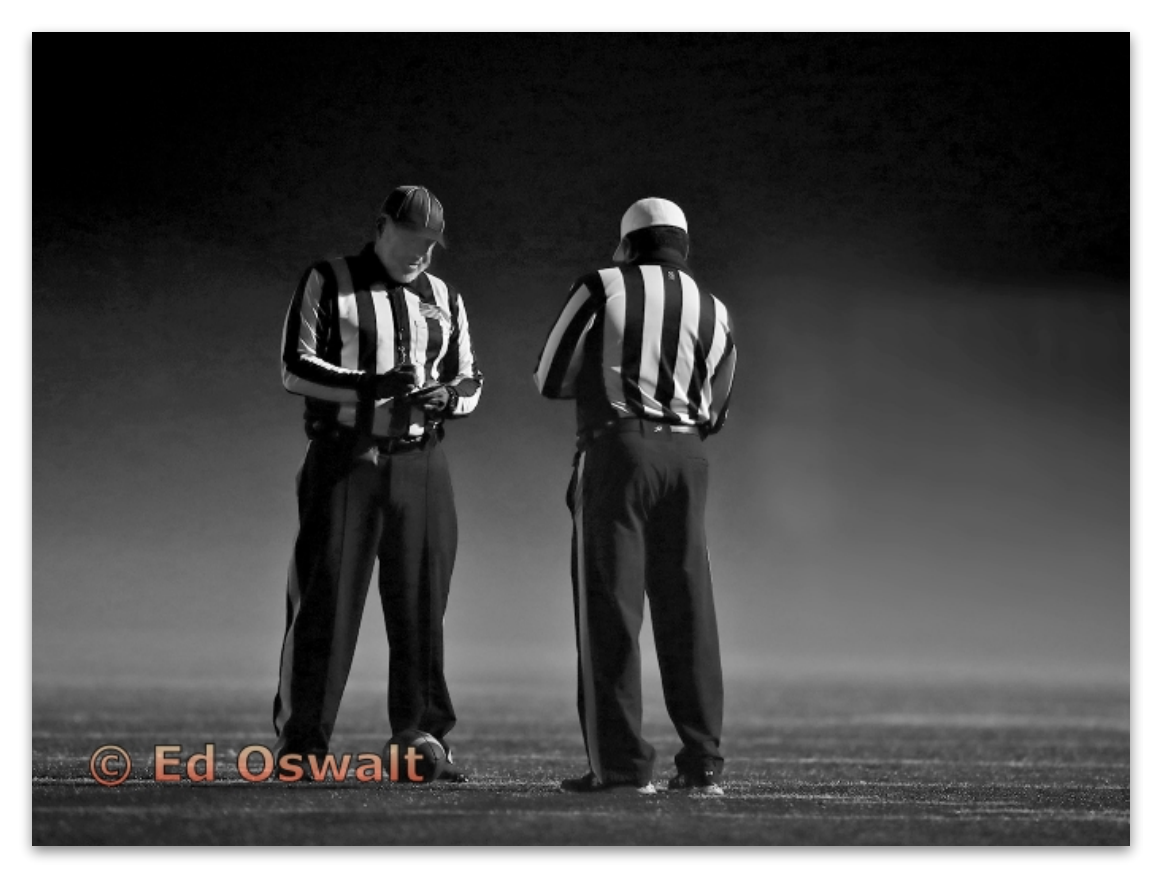

**Monochrome Projected - 1st - Masters** 

**Zebras In The Mist Ed Oswalt Berkeley Camera Club** 

### Travel - Projected (Judge - Gary Crabbe)

#### **Basic Level (21 entries)**

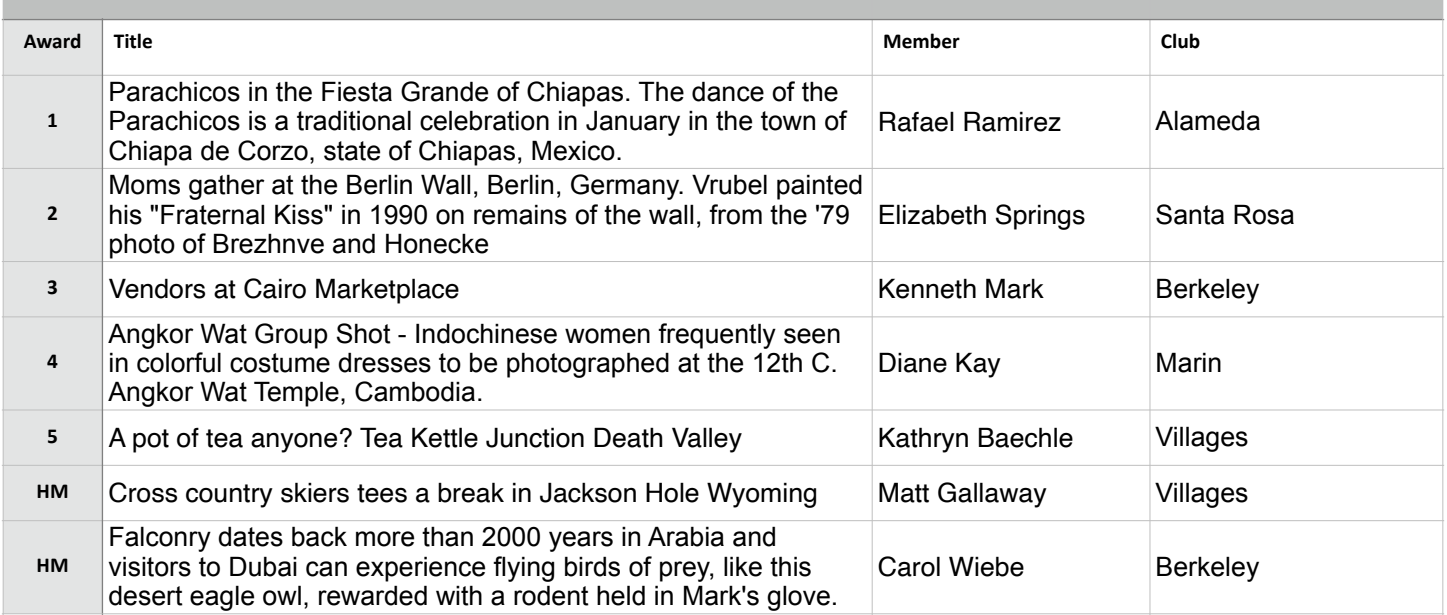

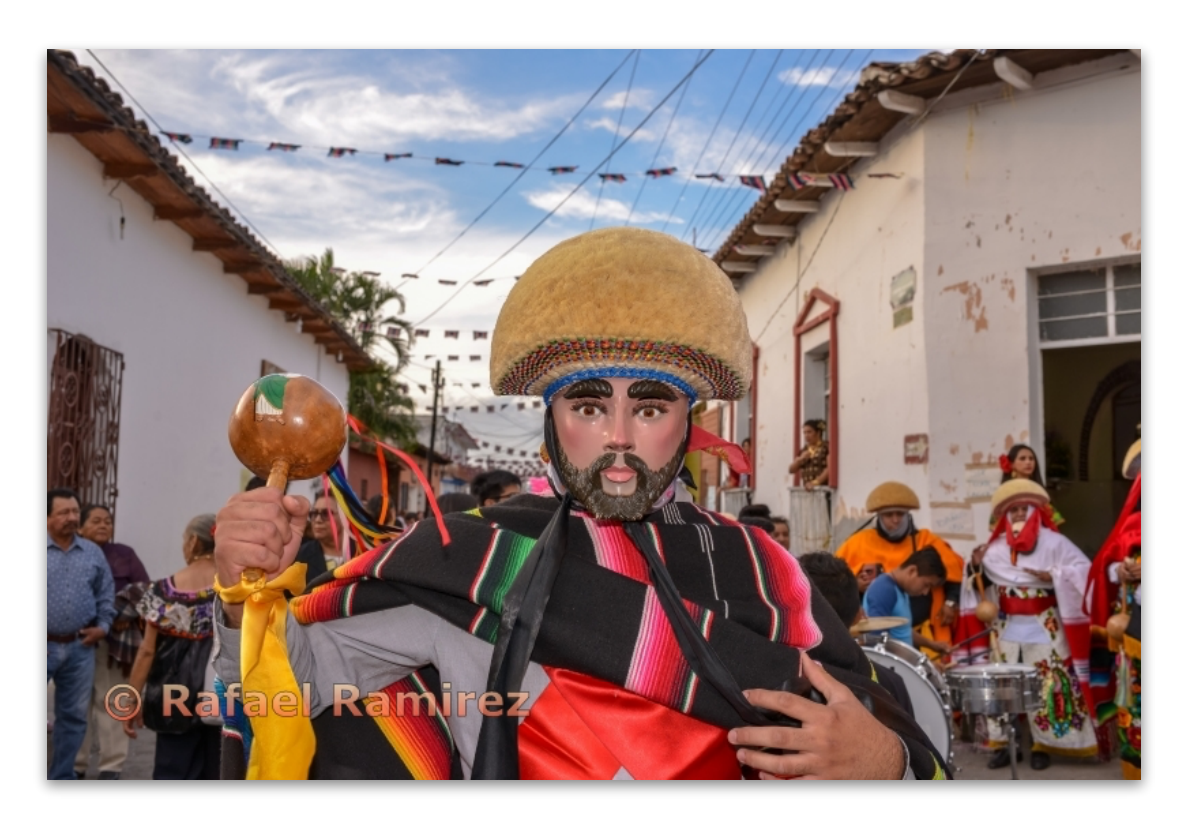

**Travel Projected - 1st - Basic** 

**Parachicos in the Fiesta Grande of Chiapas. The dance of the Parachicos is a traditional celebration in January in the town of Chiapa de Corzo, state of Chiapas, Mexico. Rafael Ramirez Alameda Photographic Society** 

### Travel - Projected (Cont'd)

**Intermediate Level (20 entries)**

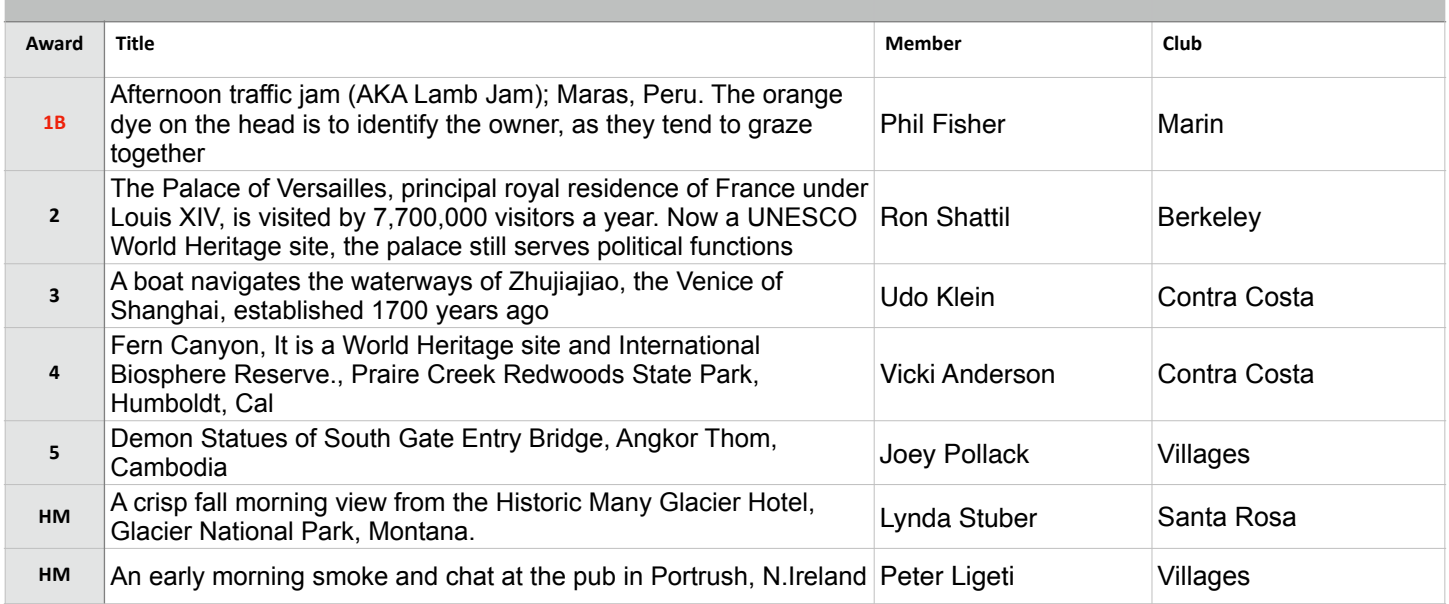

### **Best in Competition - Travel Projected**

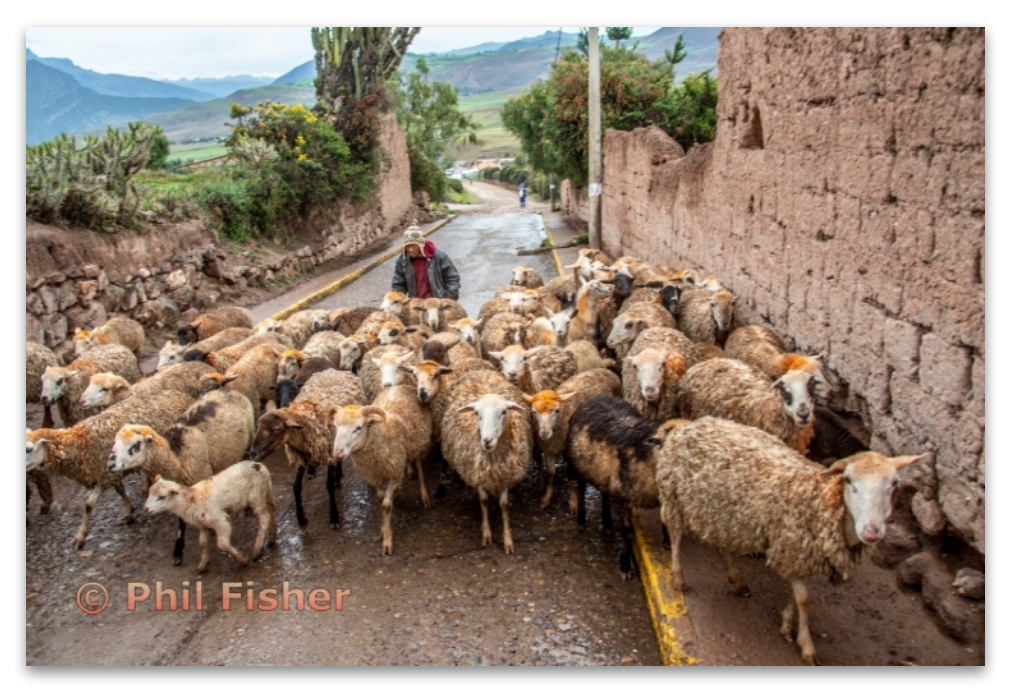

**Travel Projected - 1st - Intermediate** 

**Afternoon traffic jam (AKA Lamb Jam); Maras, Peru. The orange dye on the head is to identify the owner, as they tend to graze together Phil Fisher Marin Photo Club** 

## Travel - Projected (Cont'd)

#### **Advanced Level (25 entries)**

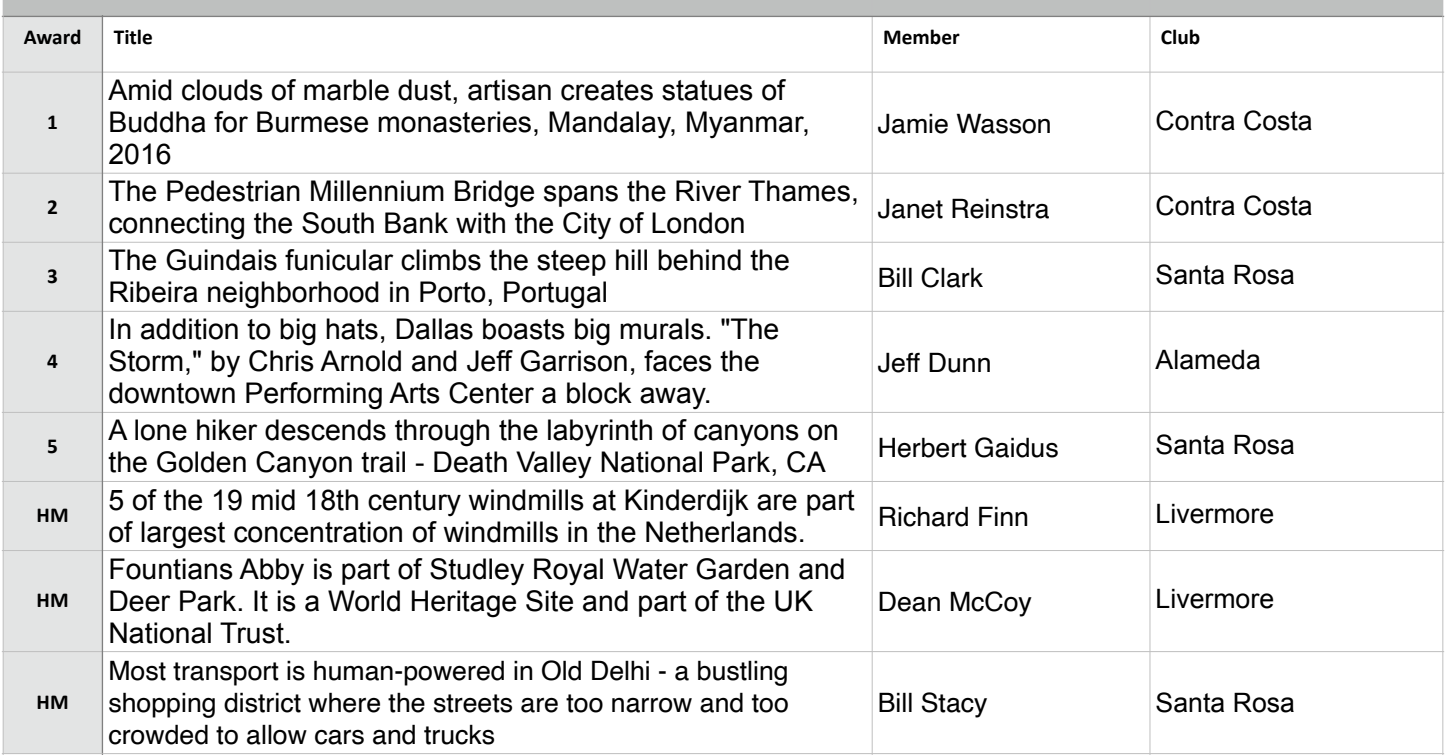

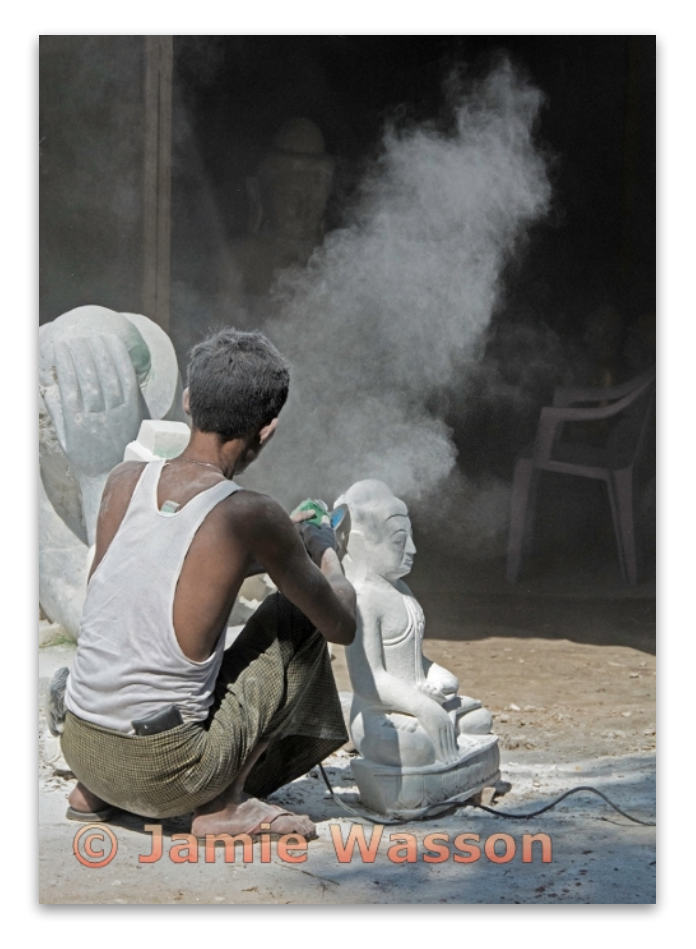

**Travel Projected - 1st - Advanced** 

**Amid clouds of marble dust, artisan creates statues of Buddha for Burmese monasteries, Mandalay, Myanmar, 2016 Jamie Wasson Contra Costa Camera Club** 

### Travel - Projected (Cont'd)

#### **Masters Level (22 entries)**

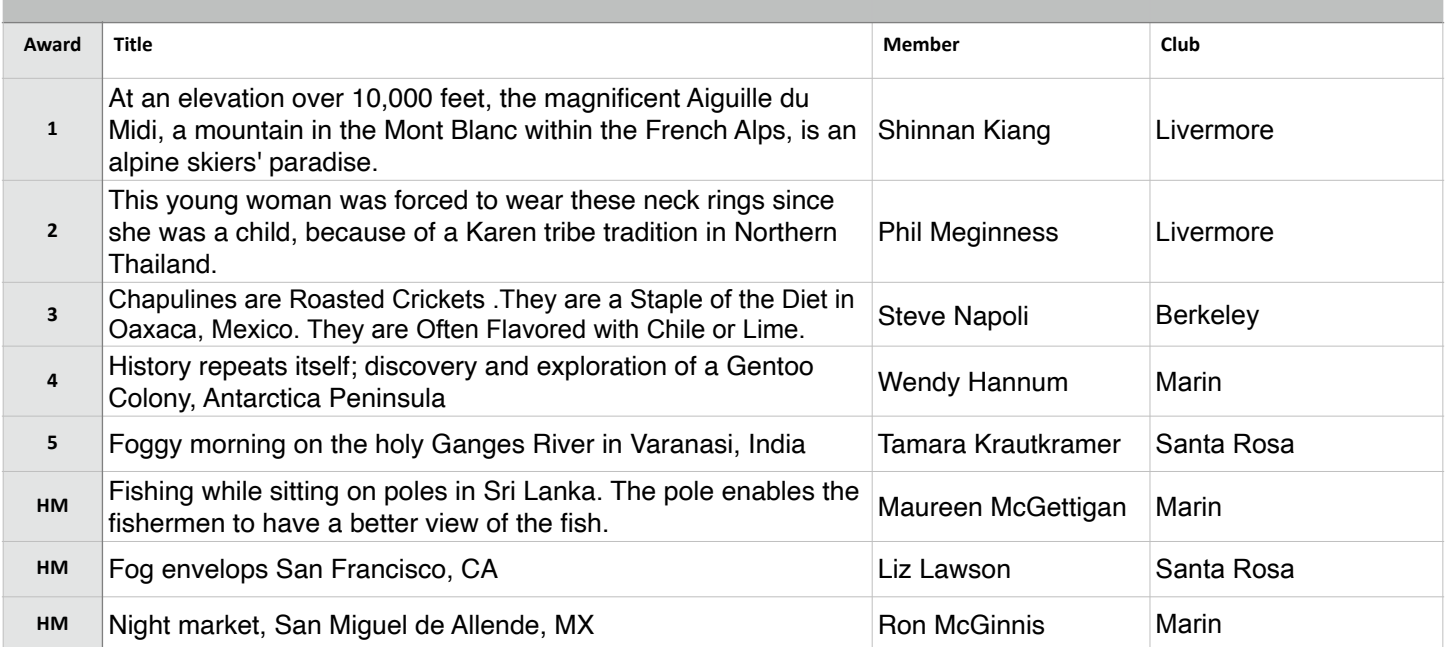

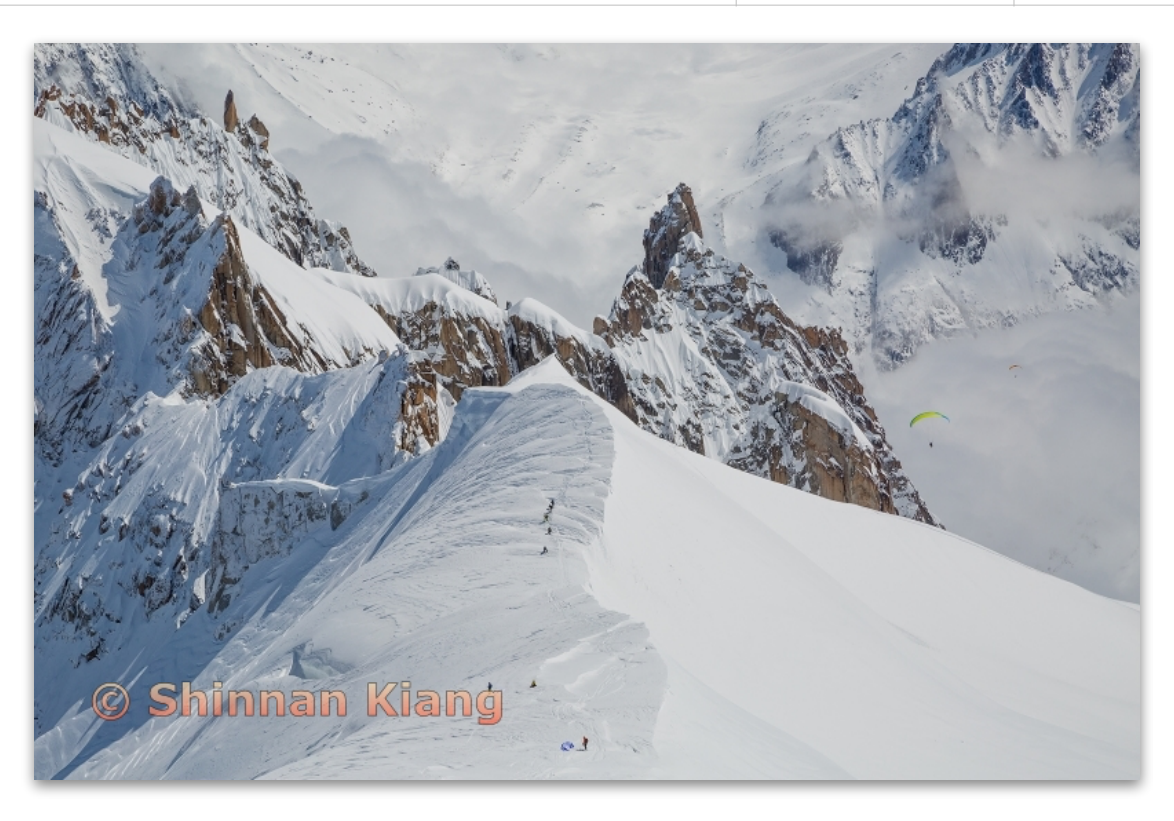

**Travel Projected - 1st Masters** 

**At an elevation over 10,000 feet, the magnificent Aiguille du Midi, a mountain in the Mont Blanc within the French Alps, is an alpine skiers' paradise. Shinnan Kiang Livermore Valley Camera Club** 

## Journalism - Projected (Judge - Gary Crabbe)

**Basic Level (22 entries)**

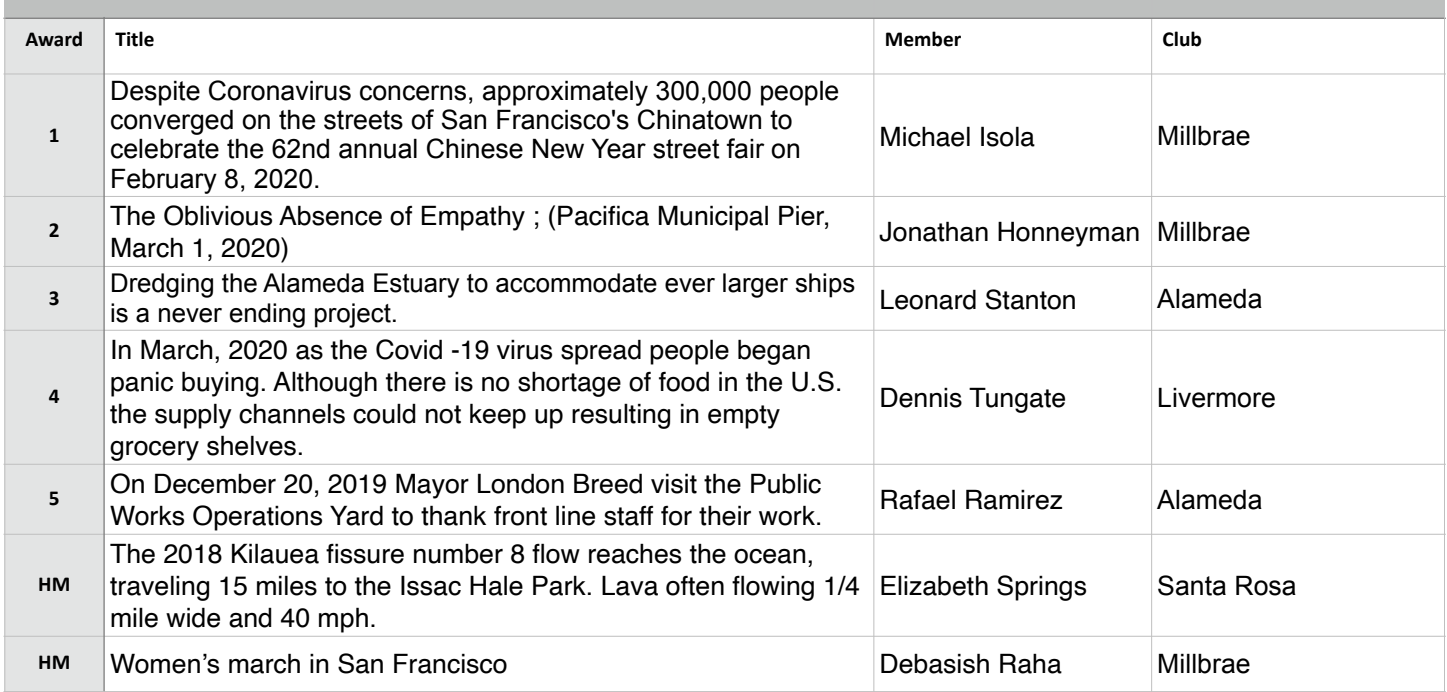

### **Journalism Projected - 1st Basic**

**Despite Coronavirus concerns, approximately 300,000 people converged on the streets of San Francisco's Chinatown to celebrate the 62nd annual Chinese New Year street fair on February 8, 2020. Michael Isola Millbrae Camera Club** 

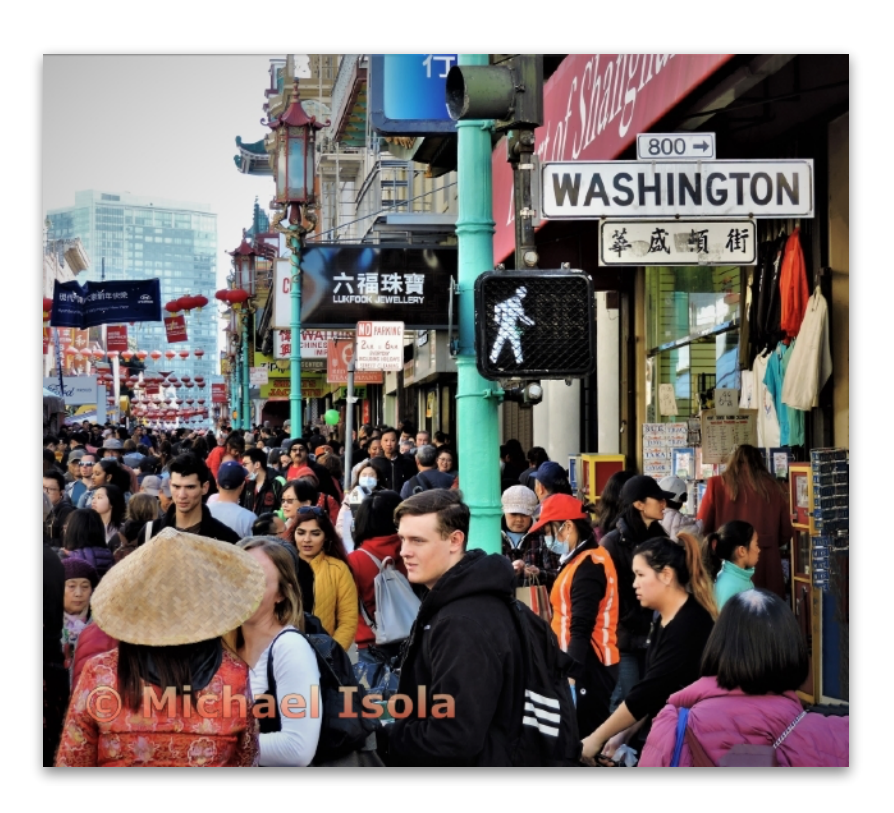

## Journalism - Projected (cont'd)

**Intermediate Level (22 entries)**

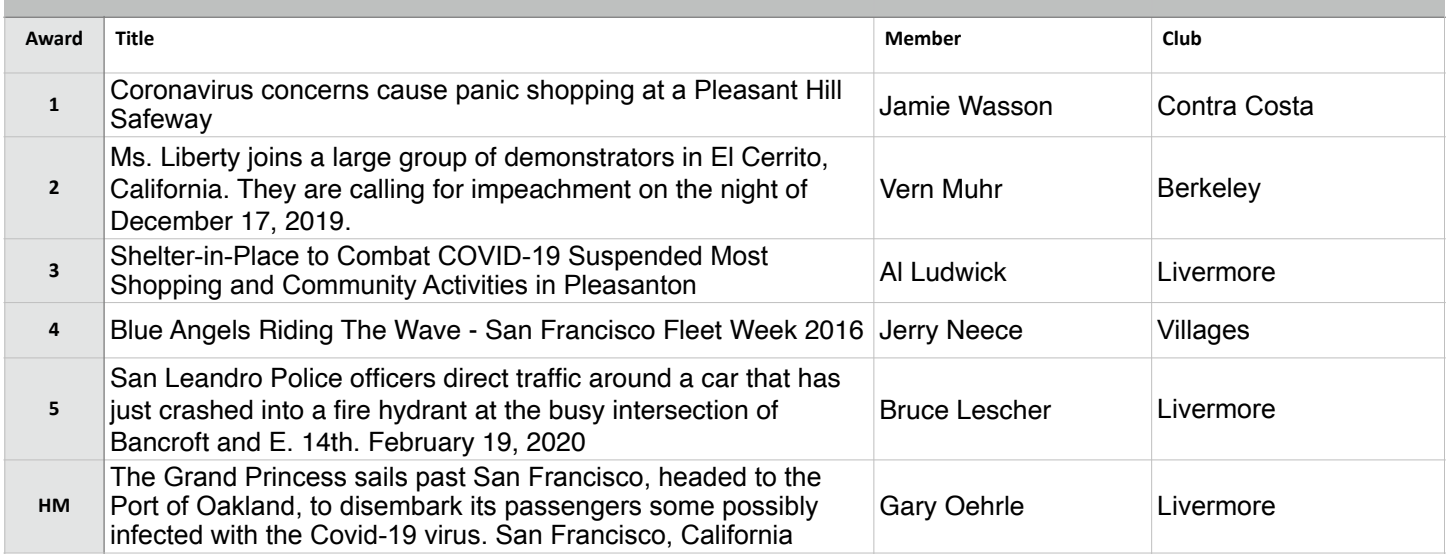

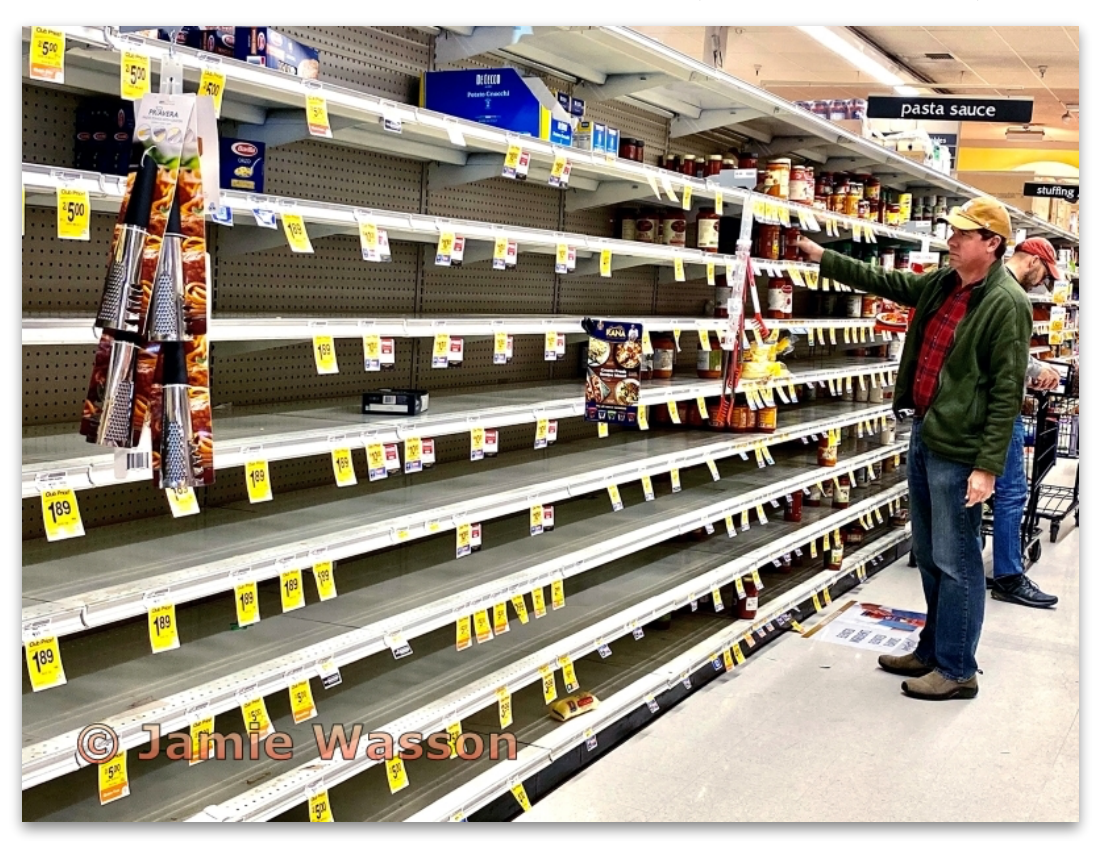

**Journalism Projected - 1st Intermediate** 

**Coronavirus concerns cause panic shopping at a Pleasant Hill Safeway Jamie Wasson Contra Costa Camera Club** 

### Journalism - Projected (cont'd)

#### **Advanced Level (24 entries)**

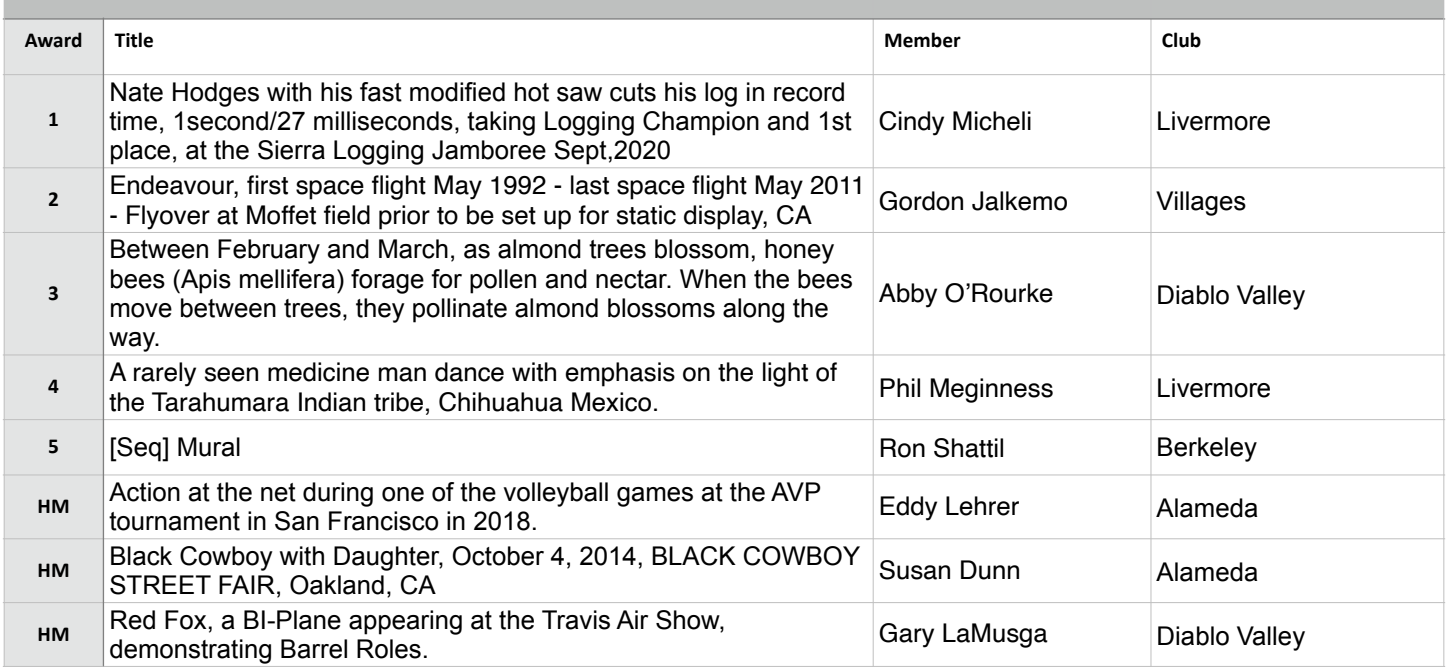

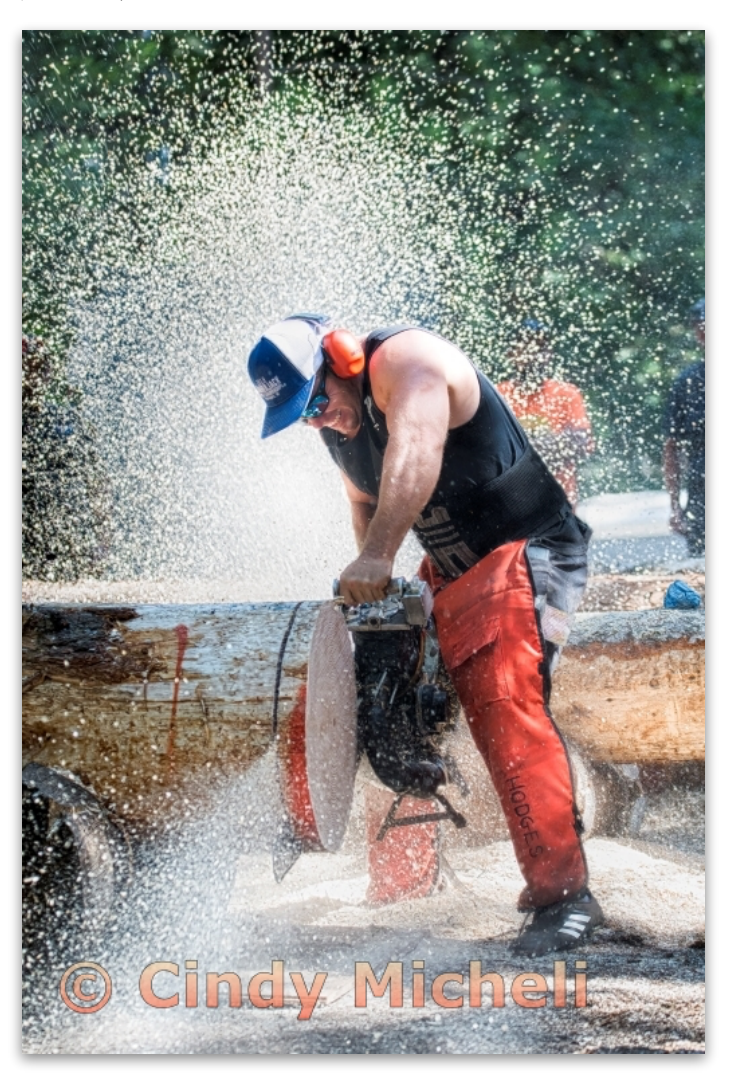

**Journalism Projected - 1st Advanced** 

**Nate Hodges with his fast modified hot saw cuts his log in record time, 1second/27 milliseconds, taking Logging Champion and 1st place, at the Sierra Logging Jamboree Sept, 2020. Cindy Micheli Livermore Valley Camera Club** 

## Journalism - Projected (cont'd)

**Masters Level (23 entries)**

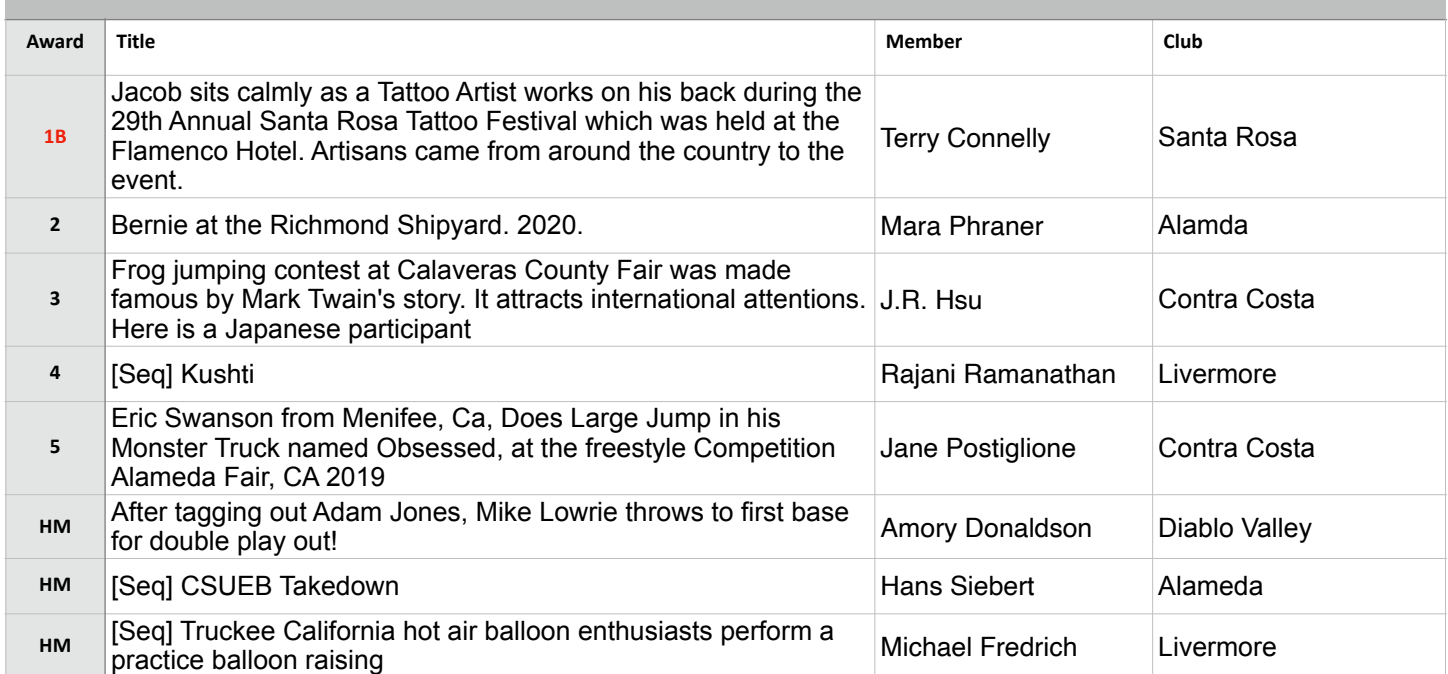

### **Best in Competition - Journalism Projected**

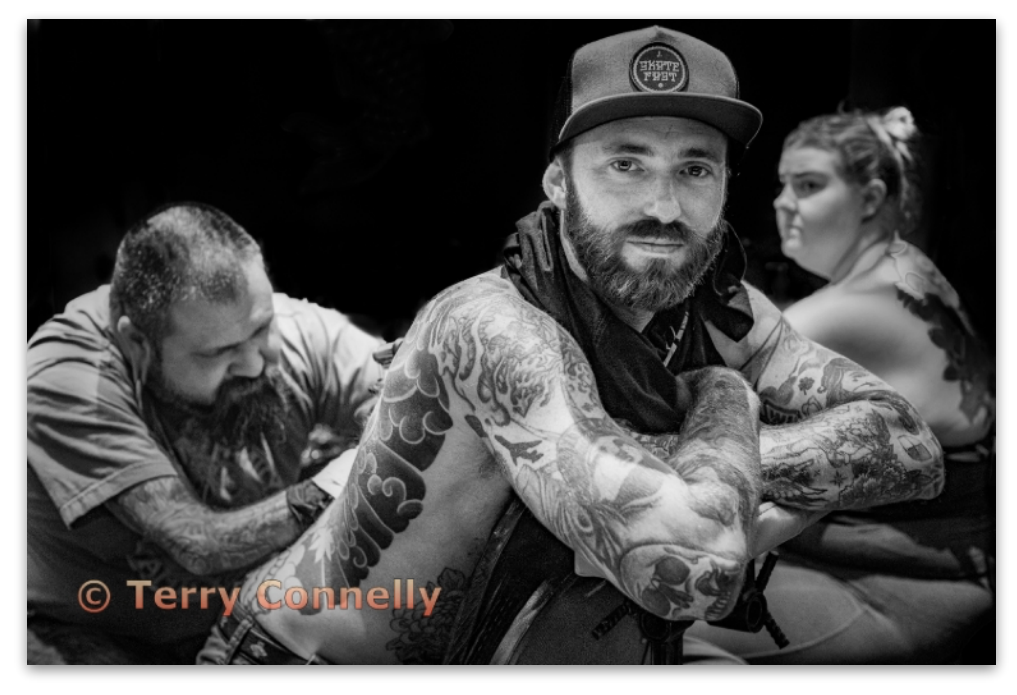

**Journalism Projected - 1st Masters** 

**Jacob sits calmly as a Tattoo Artist works on his back during the 29th Annual Santa Rosa Tattoo Festival which was held at the Flamenco Hotel. Artisans came from around the country to the event. Terry Connelly Santa Rosa Photographic Society** 

# Northern California Council of Camera Clubs

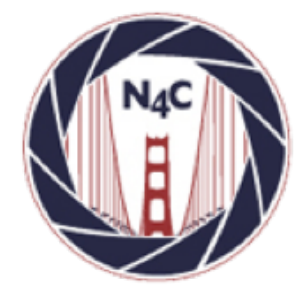

### **N4C**

http://www.n4c.org http://n4c.photoclubservices.com

### **PSA**

http://www.psa-photo.org

### **Yerba Buena Chapter of PSA**  http://www.psa-yerbabuenachapter.org/Home\_Page.html

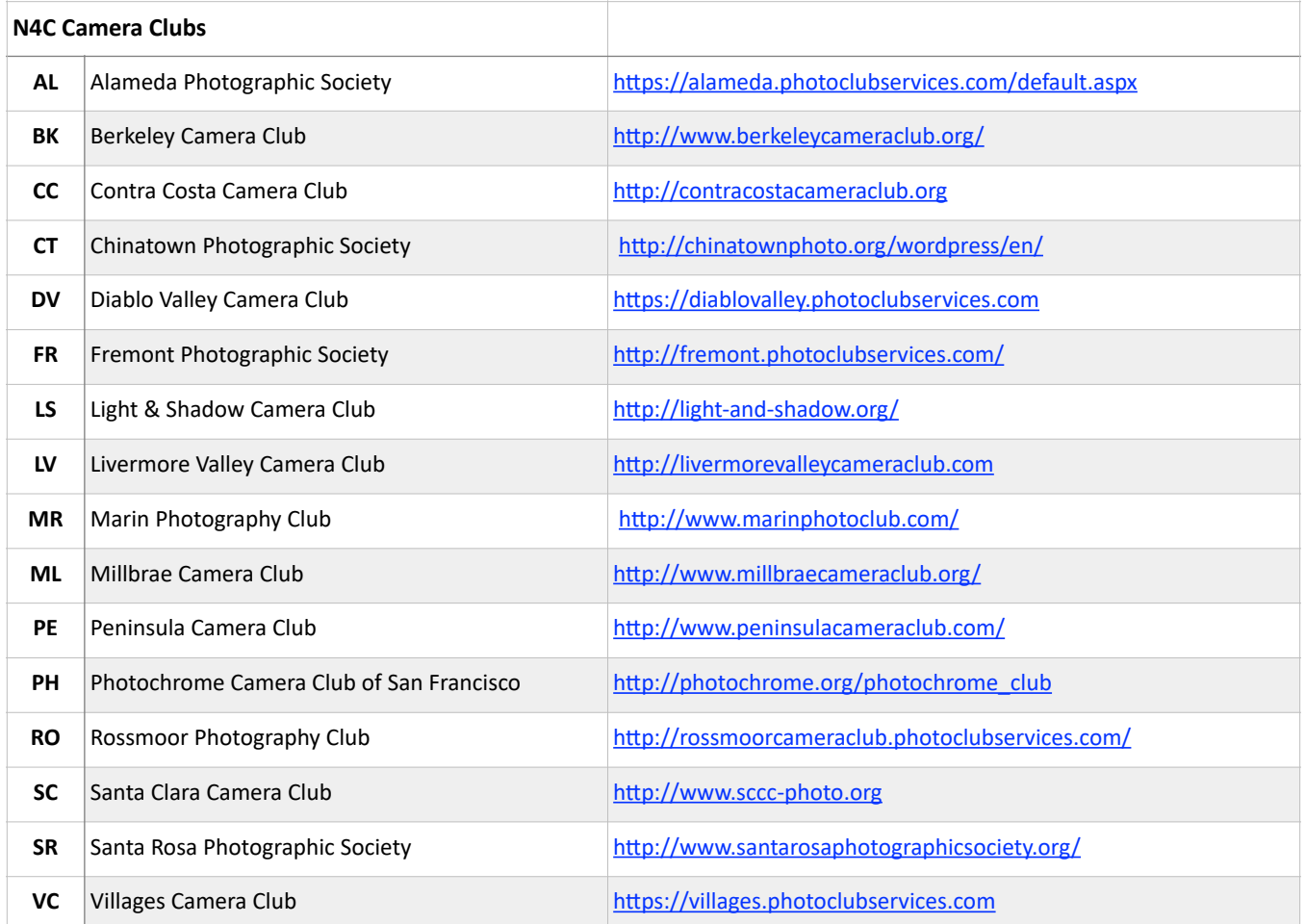

# N4C Officers & Committee Chairs

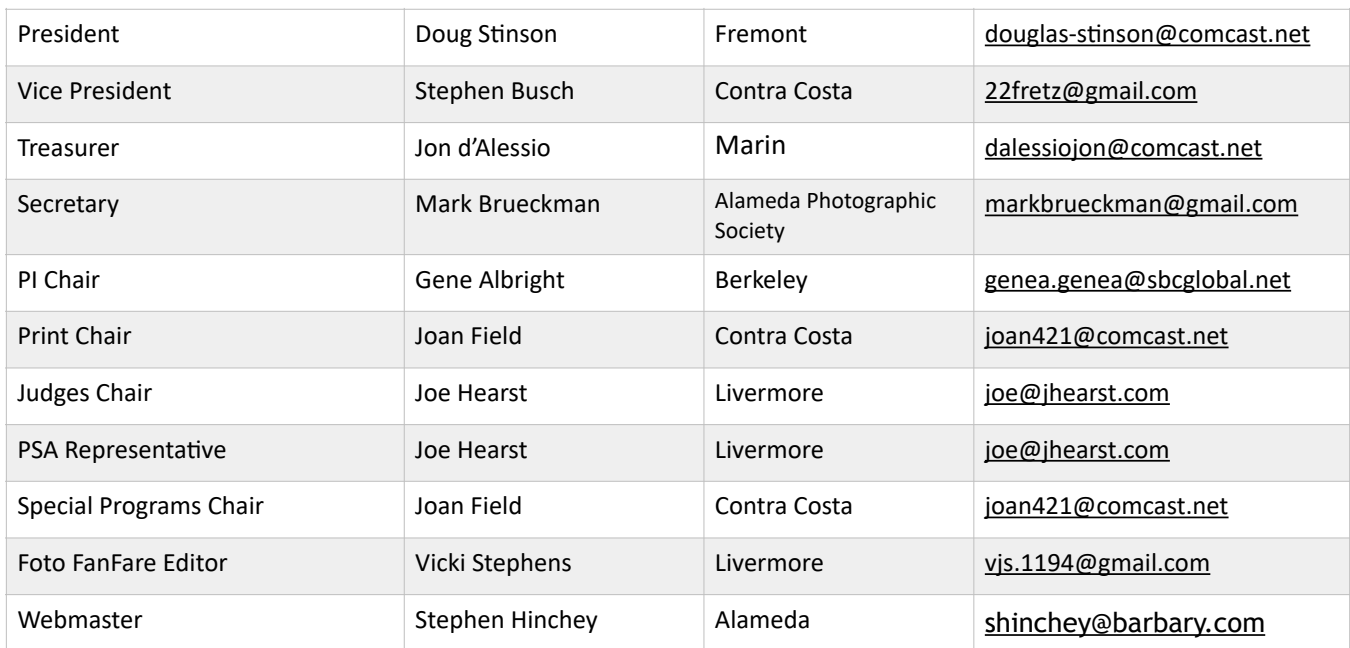

# N4C Mission Statement

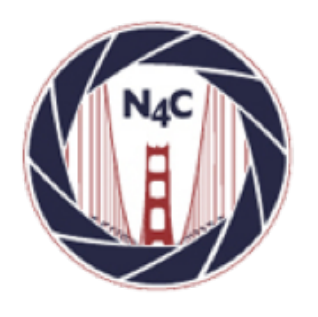

To promote a spirit of voluntary cooperation among the camera clubs of Northern California. To sustain and increase an interest in the science and art of photography among photographers of said area. To promote social and educational programs for the benefit of member clubs. To create and maintain a representative body which will serve the best interests of all member clubs and groups and attempt to provide workable solutions to their individual and collective problems. To provide services and facilities for the use and benefit of the member clubs.

## **N4C Calendar**

### **Board Meetings**

**April 13 at 7:30pm (Zoom Mtg.)** May 11 **at 7:30pm (Zoom Mtg.)** 

### **Competition Judging Schedule**

**On/around the 3rd Saturday of each month** PI judging location - contact Gene Albright [\(genea.genea@sbcglobal.net](mailto:genea.genea@sbcglobal.net)) Print judging location - contact Joan Field ([joan421@comcast.net\)](mailto:joan421@comcast.net)

# N4C Inter-club Competition

### **2020 Competition Year**

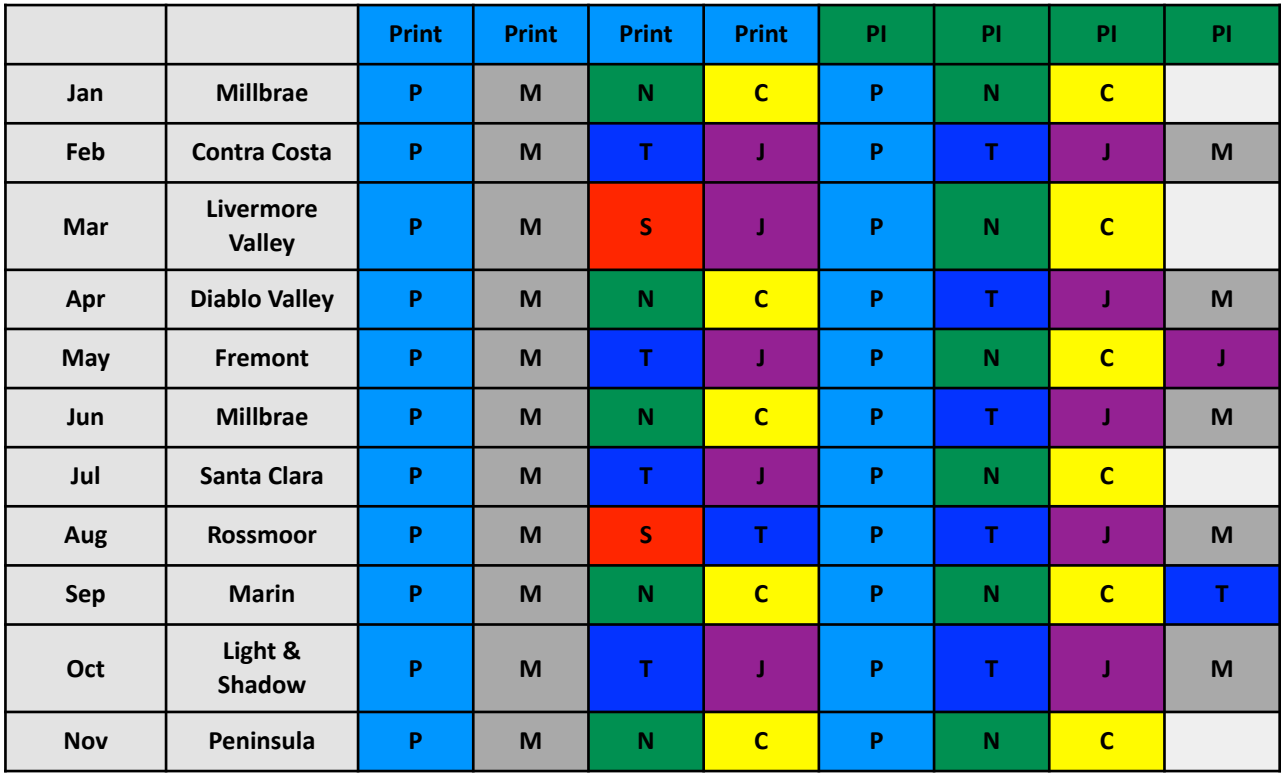

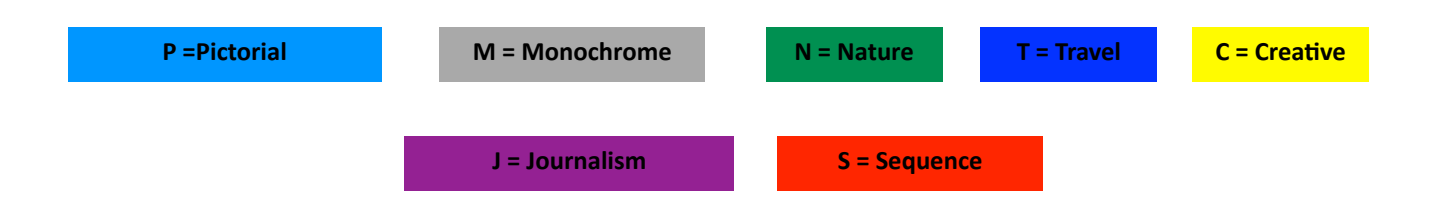

Go to n4c.org/competitions for more information regarding N4C interclub competitions.

\* No competitions scheduled in December.